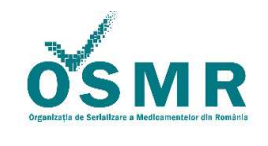

Anexa 1/OSMR-PSO-0014/F1 vs 3.0/Nr.209

PUBLIC PUBLIC PUBLIC

# Raport de Testare pentru Utilizatorii Finali ai SNVM

## 1. Scop

Scopul prezentului document este ca Utilizatorii Finali ai Sistemului National de Verificare a Medicamentelor din Romania sa parcurgă testele din prezenta anexa in mediul SNVM IQE 1.04.002 si sa documenteze rezultatele acestor teste.

Mediul SNVM IQE vs 1.04.002 este o noua versiune a mediului a testare si producție pentru Sistemul National de Serializare pus la dispoziție de către furnizorul Blue Print System, Arvato in Romania, dupa lansarea in productie a sistemului la data de 09.02.2019.

## 2. Aplicabilitate

Prezentul document se aplica Utilizatorilor Finali ai Sistemului National de Serializare din Romania, indiferent de status-ul lor in acest sistem la momentul transmiterii prezentului document (cont activ sau inactiv in SNVM).

#### Cerințe generale de execuție

**Tip teste – Teste manuale** 

**Execuție Teste** - Testele se executa parcurgând secvențial Toți pașii descriși in tabelul aferent testului

#### Criterii de Acceptanta:

- pentru ca un test sa fie considerat executat cu succes, trebuie sa fie parcurși Toți pașii indicați pentru scenariu de testare, iar Rezultatul Primit trebuie sa corespunda cu Rezultatul Așteptat;
- toate testele trebuie executate cu succes.

**Preconditii\*:** Stări ale sistemului sau actiuni necesare înaintea executării testului.

Toți pașii descriși in următoarele scenarii trebuie executați cu atenție, folosind datele de test puse la dispoziție de către OSMR si ținându-se tot timpul cont de Precondițiile specificate in cadrul testelor.

## 3. Instructiuni Generale pentru Completarea Raportului

Va rugam sa completați câmpurile de mai jos:

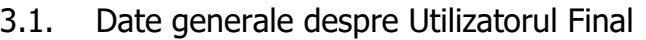

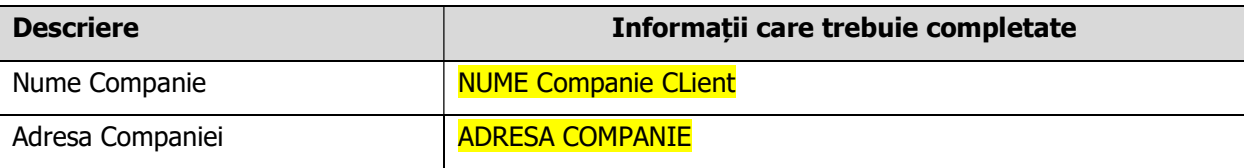

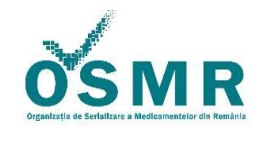

### Anexa 1/OSMR-PSO-0014/F1 vs 3.0/Nr.209

PUBLIC PUBLIC PUBLIC

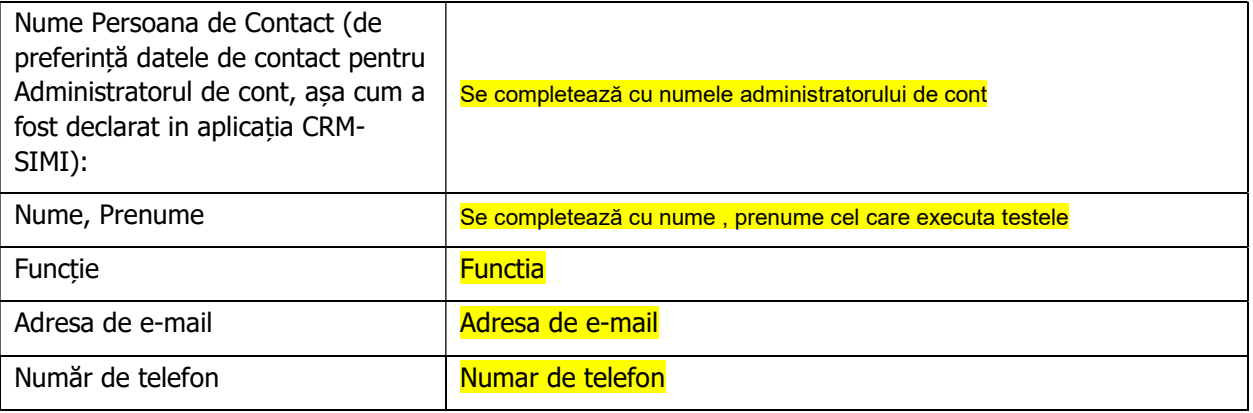

### 3.2. Participanții la Teste

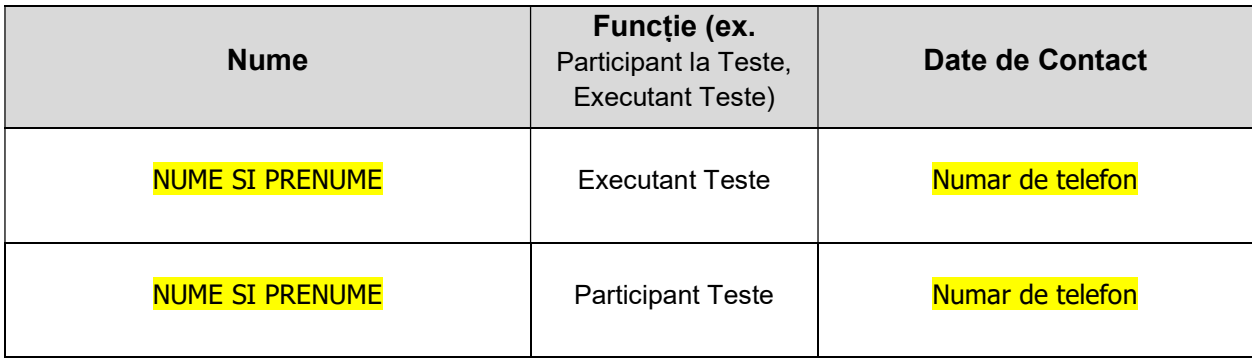

## 4. Procesul de Testare

### 4.1. Rezumat Rezultate Teste (Completarea tabelului obligatorie)

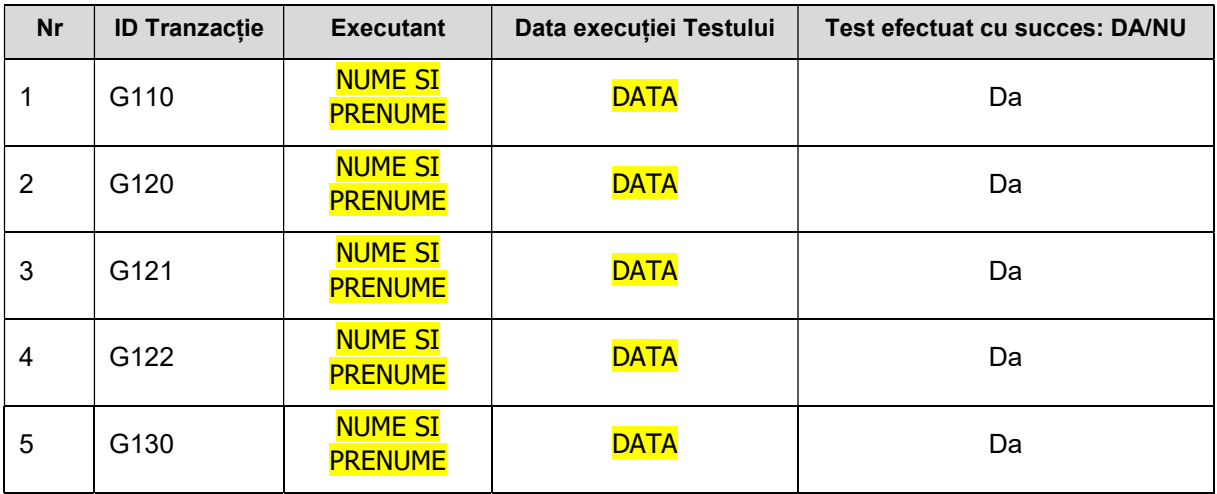

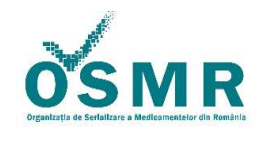

Anexa 1/OSMR-PSO-0014/F1 vs 3.0/Nr.209

PUBLIC PUBLIC PUBLIC

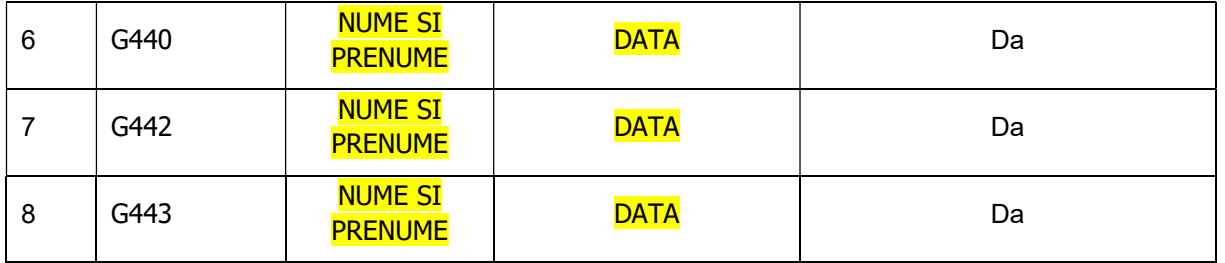

### 4.2. Raport Teste

Va rugam sa urmați instrucțiunile conform modelului mai jos prezentat, pentru executarea testelor in mediul IQE SNVM vs 1.04.002, pus la dispoziție de către OSMR si completarea rezultatelor in prezentul document:

#### Figura 1 – Model de completare raport final

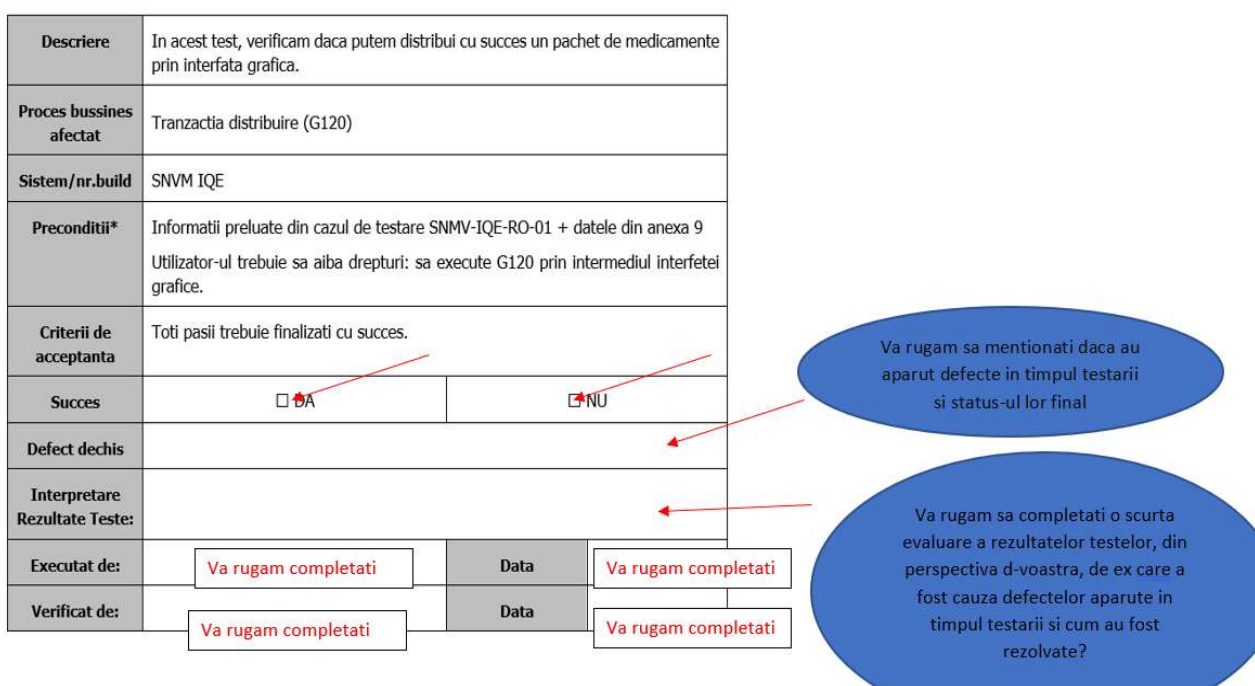

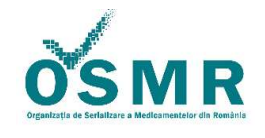

Anexa 1/OSMR-PSO-0014/F1 vs 3.0/Nr.209

PUBLIC PUBLIC PUBLIC

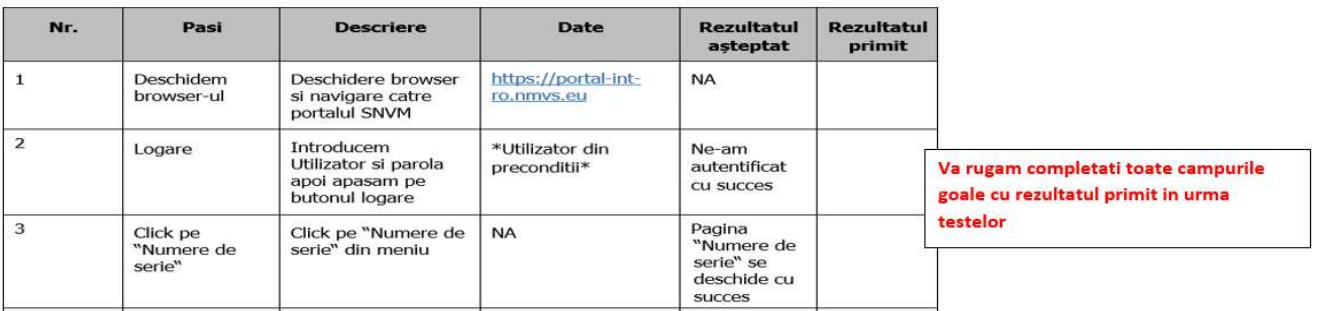

### 4.2.1. Tranzacții cu medicamente (in nomenclatura BluePrint System – Farmacii, Distribuitori, Spitale)

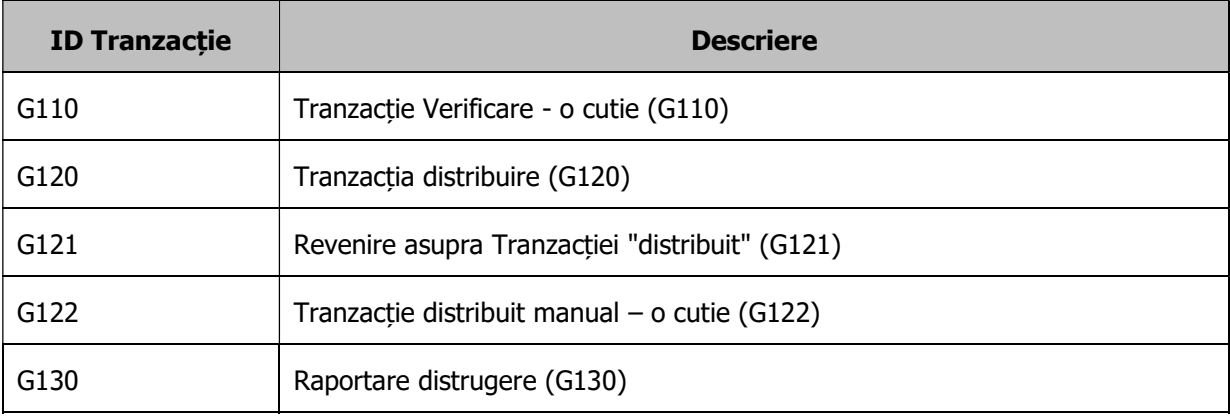

### 4.2.1.1 SNMV-IQE-RO-01 Tranzacția Verificare - o cutie (G110)

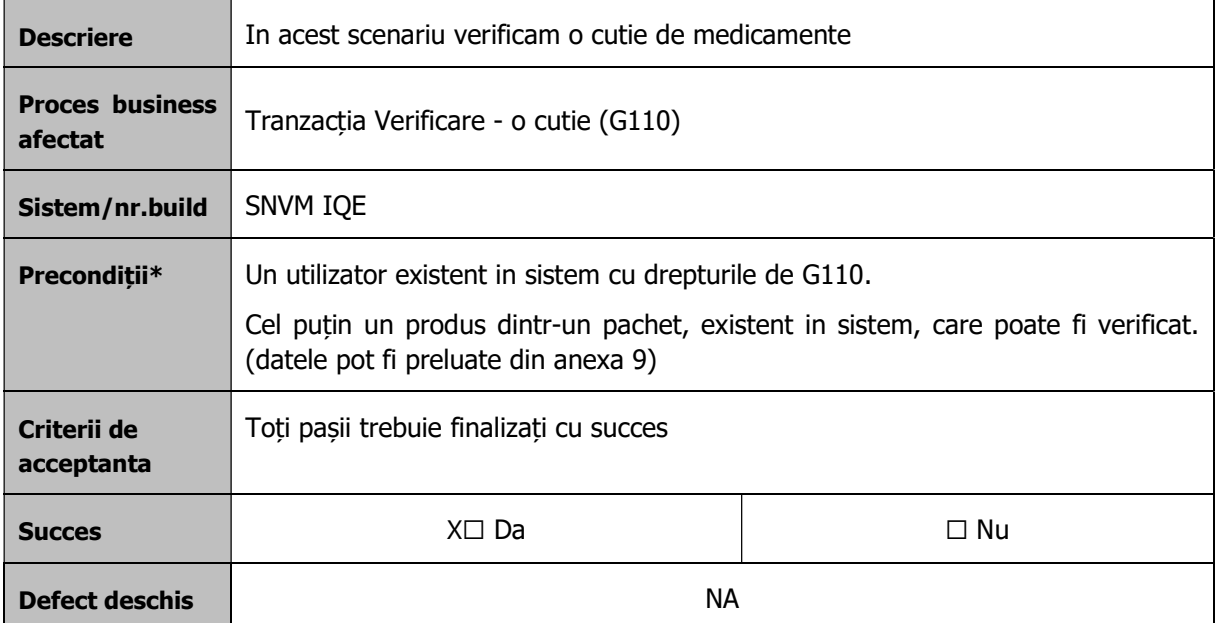

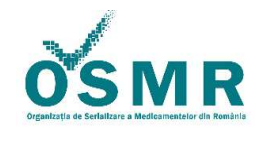

Anexa 1/OSMR-PSO-0014/F1 vs 3.0/Nr.209

PUBLIC PUBLIC PUBLIC

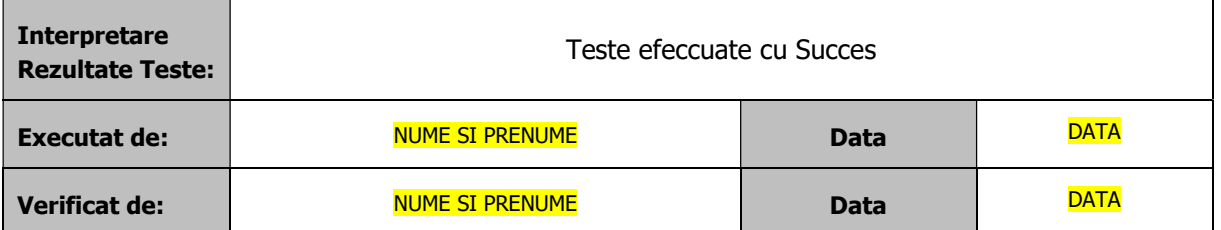

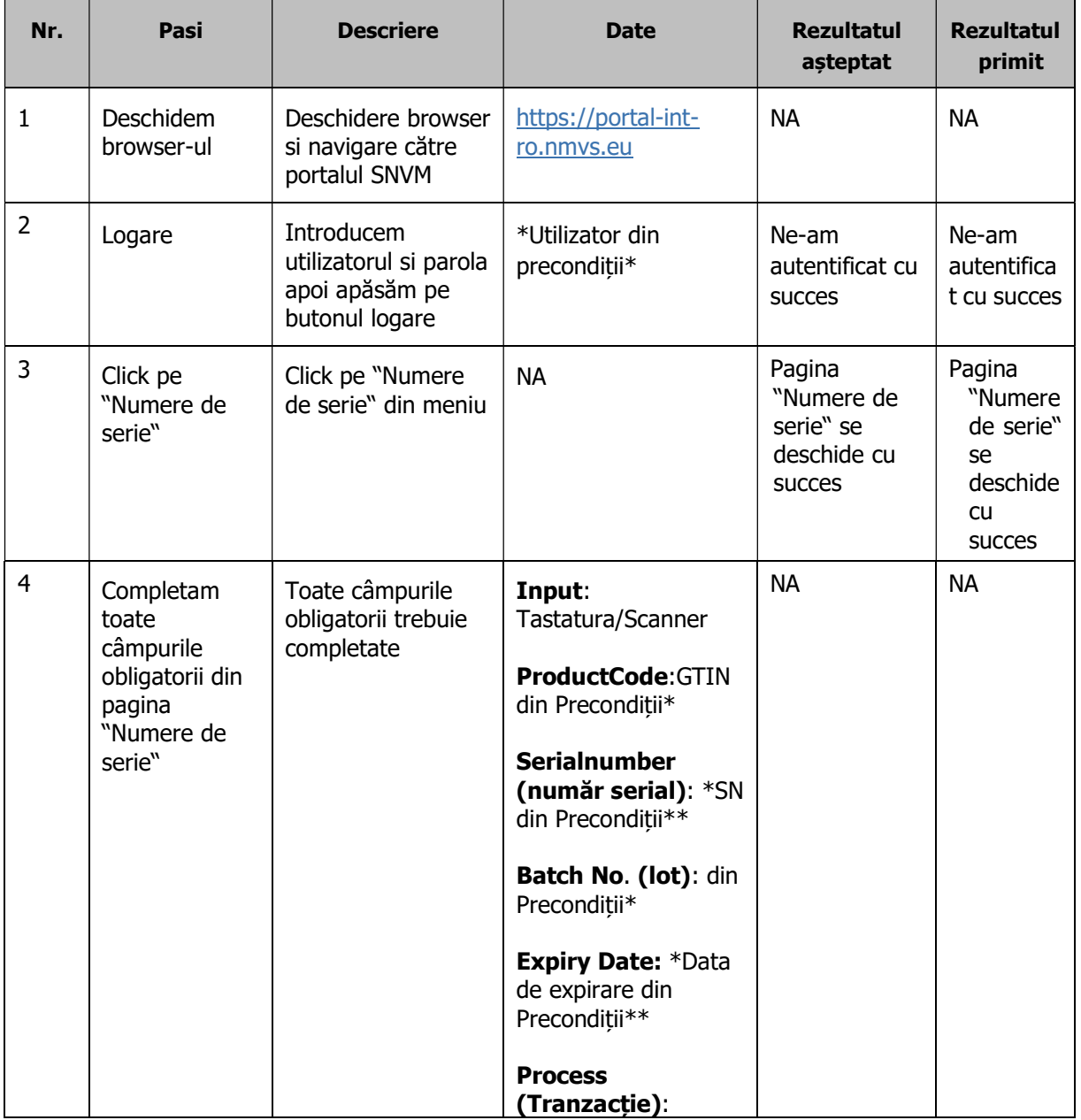

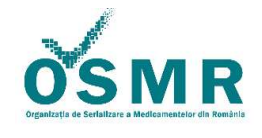

#### Anexa 1/OSMR-PSO-0014/F1 vs 3.0/Nr.209

PUBLIC PUBLIC PUBLIC

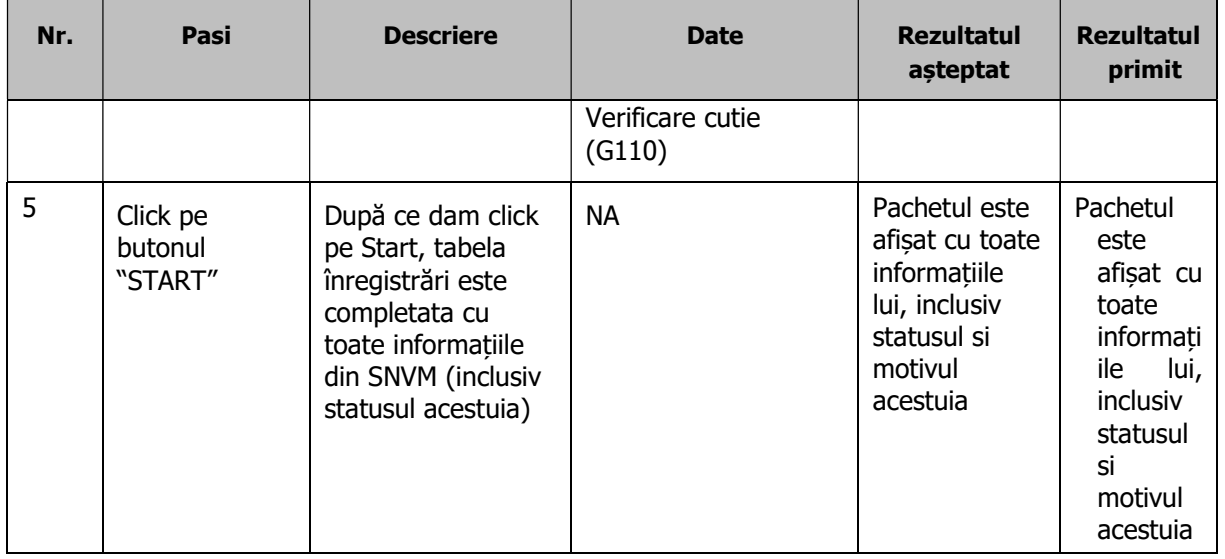

#### Verificare cutie (G110) – API

Detalii executare scenariu de test in mod integrat (prin serviciu web, din aplicația utilizatorului final):

Execuția testelor API reprezintă parcurgerea scenariilor de testare prin aplicația locală. Nu prin interfața WEB

Pentru mai multe detalii despre efectuarea lor va rugam adresati-va furnizorului dumneavoastră de servicii software FSIT

#### SOFTUL SETRIO - TESTAREA API - A FOST VALIDATA IN DATA 04.09.2019

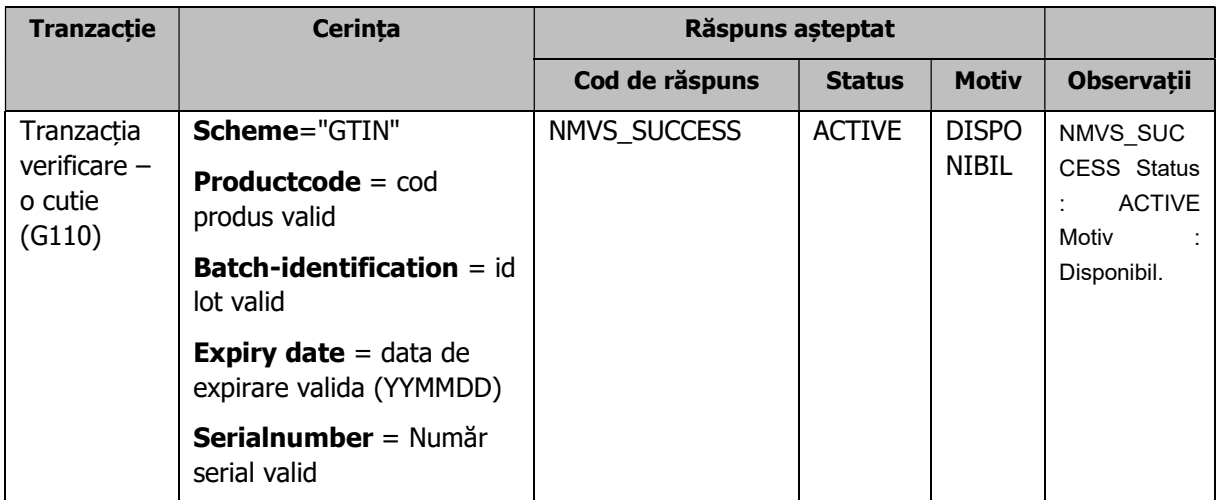

### 4.2.1.2. SNVM-IQE-RO-02 Tranzacție distribuire (G120)

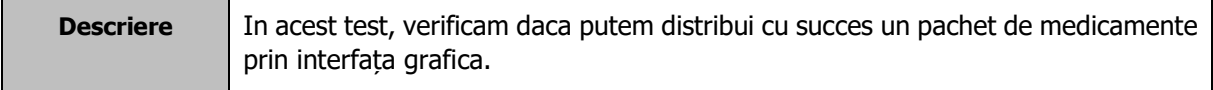

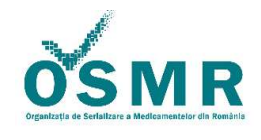

Anexa 1/OSMR-PSO-0014/F1 vs 3.0/Nr.209

PUBLIC PUBLIC PAGINA 23

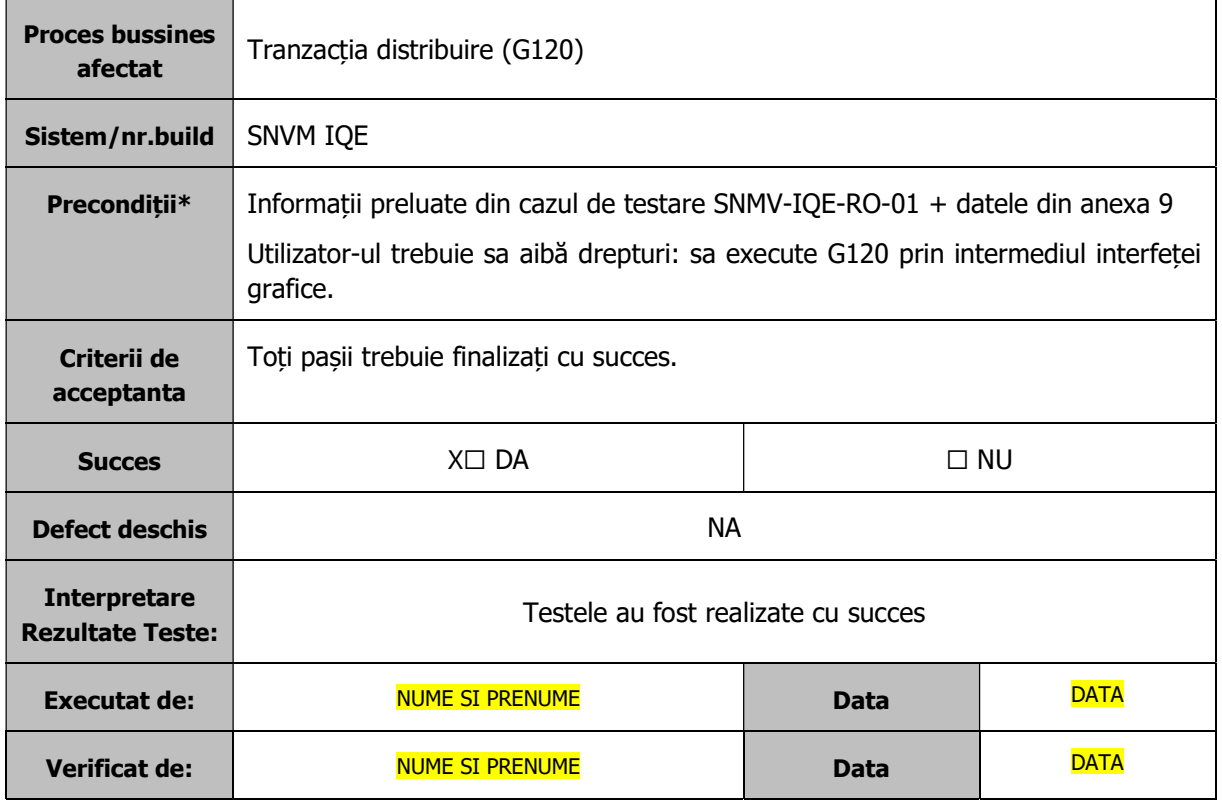

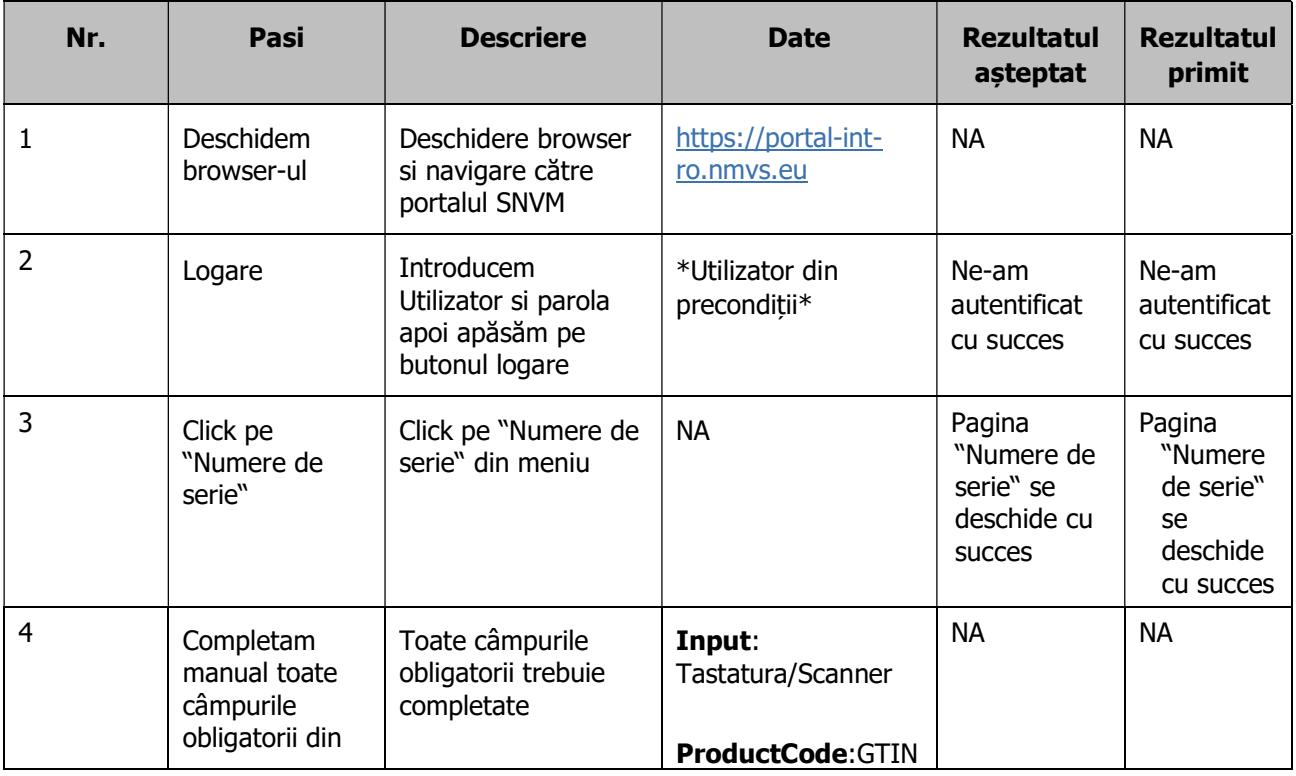

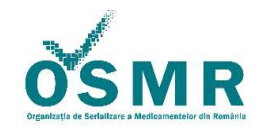

#### Anexa 1/OSMR-PSO-0014/F1 vs 3.0/Nr.209

PUBLIC PUBLIC PUBLIC

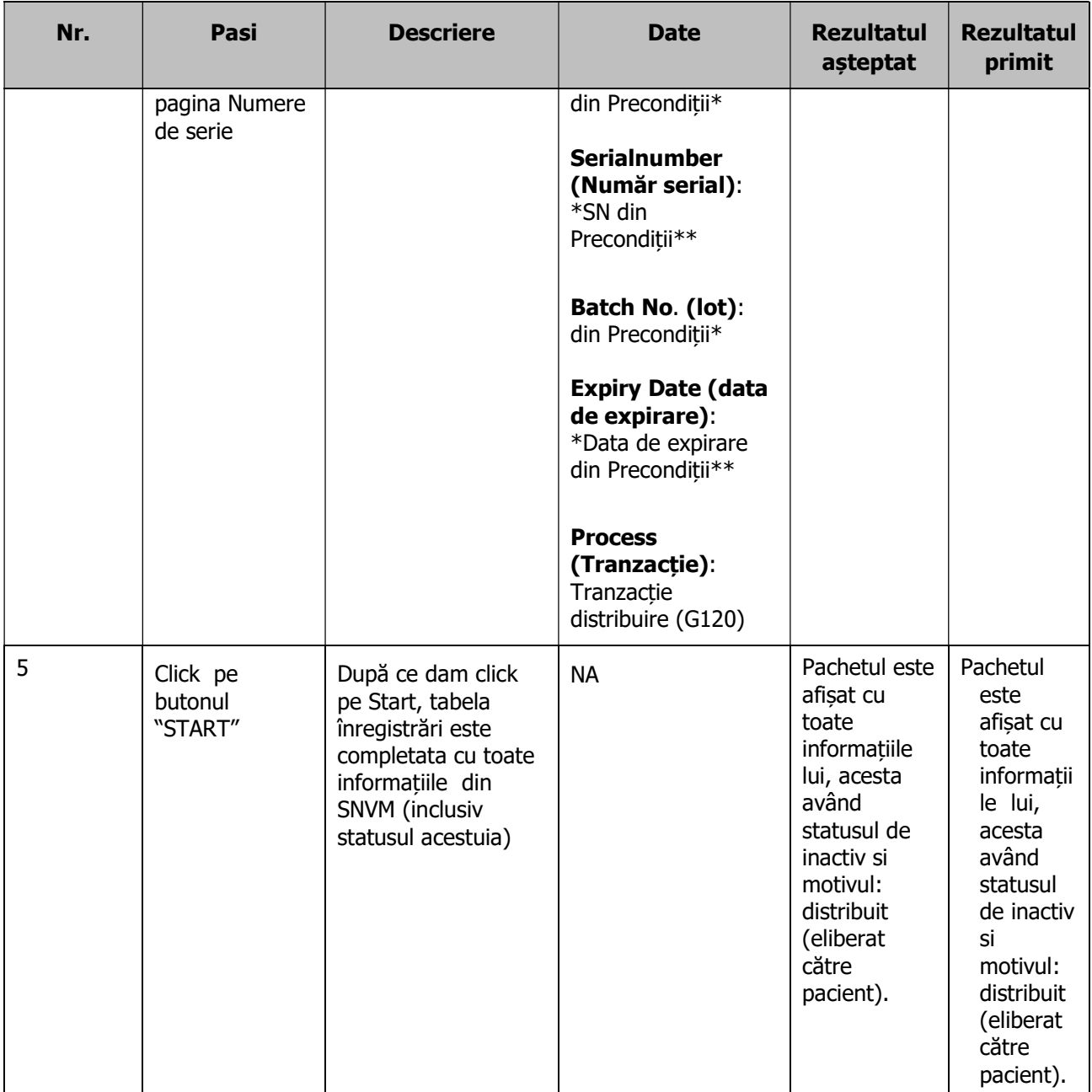

### Tranzacție distribuire (G120) – API

Detalii executare scenariu de test in mod integrat (prin serviciu web, din aplicația utilizatorului final):

Execuția testelor API reprezintă parcurgerea scenariilor de testare prin aplicația locală. Nu prin interfața WEB

Pentru mai multe detalii despre efectuarea lor va rugam adresati-va furnizorului dumneavoastră de servicii software FSIT

#### SOFTUL SETRIO - TESTAREA API - A FOST VALIDATA IN DATA 04.09.2019

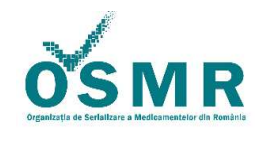

Anexa 1/OSMR-PSO-0014/F1 vs 3.0/Nr.209

PUBLIC PUBLIC PAGINA PAGINA 9 din 23

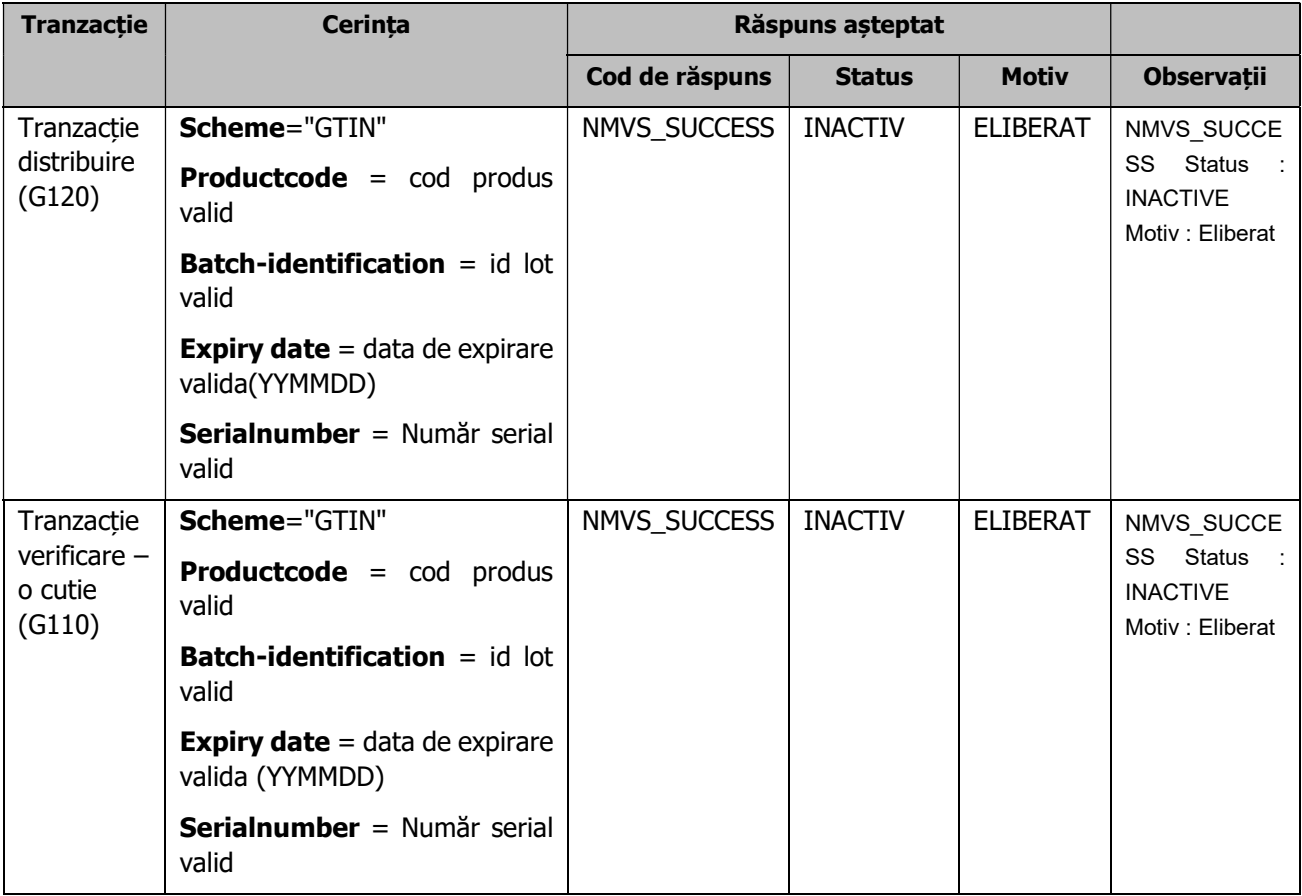

## 4.2.1.3. SNVM-IQE-RO-03 Revenire asupra Tranzacției "distribuit" – o cutie (G121)

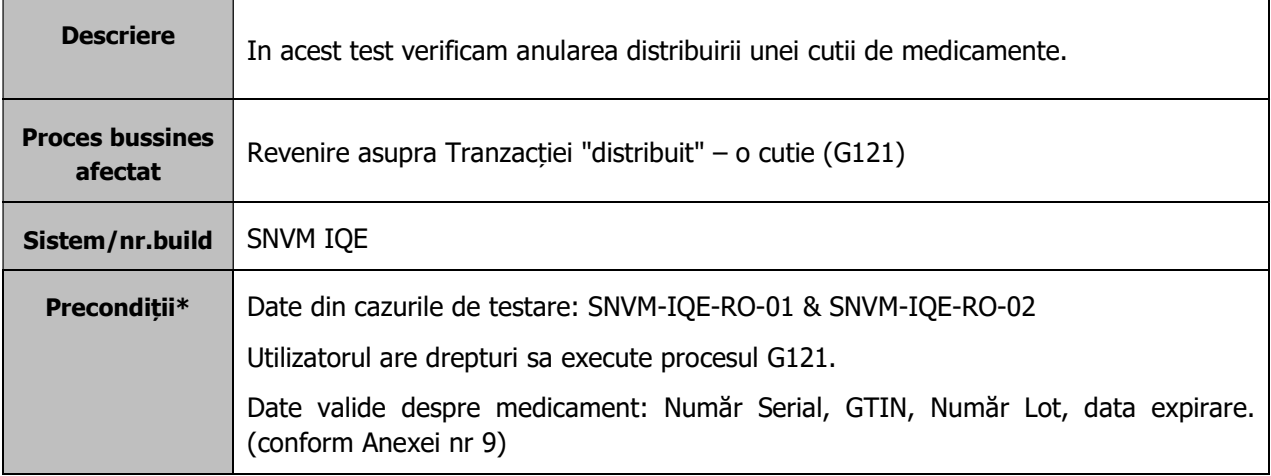

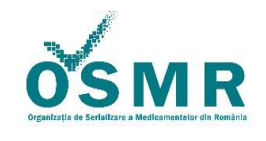

Anexa 1/OSMR-PSO-0014/F1 vs 3.0/Nr.209

PUBLIC PUBLIC PAGINE PAGINA 10 din 23

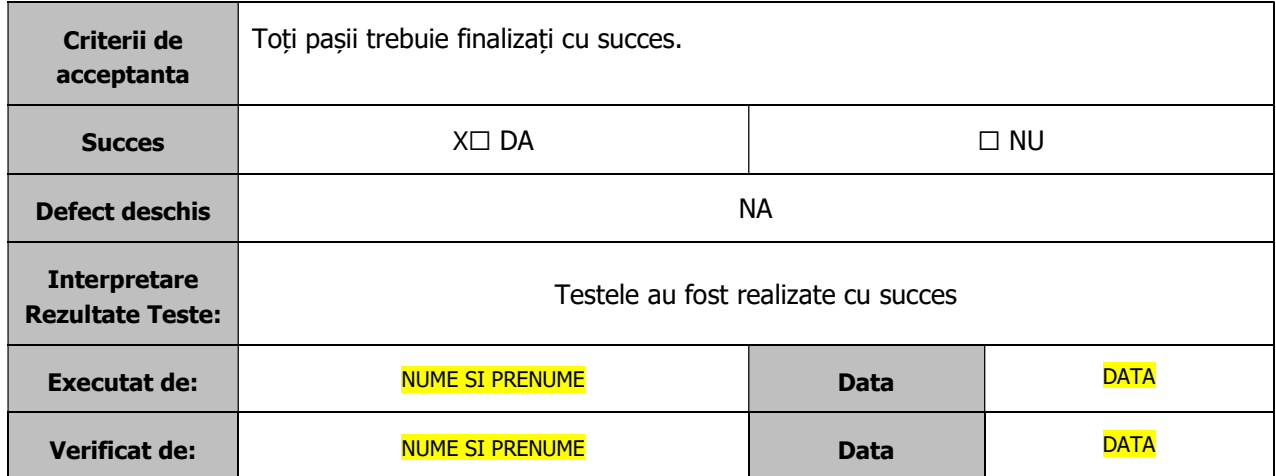

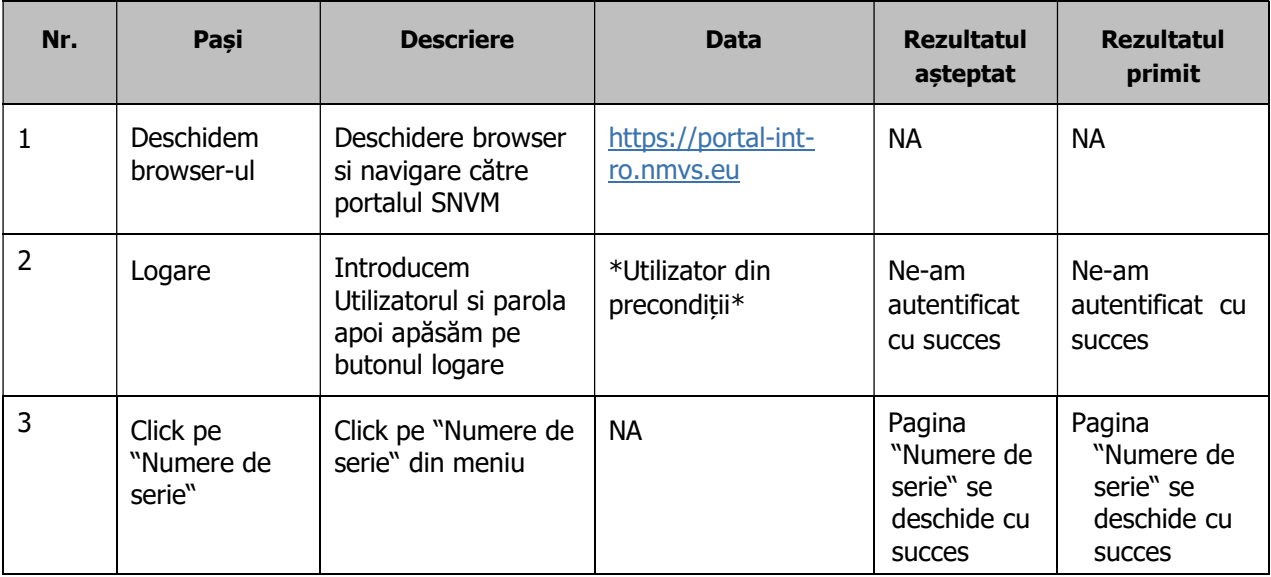

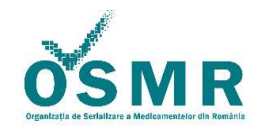

Anexa 1/OSMR-PSO-0014/F1 vs 3.0/Nr.209

PUBLIC PUBLIC PUBLIC

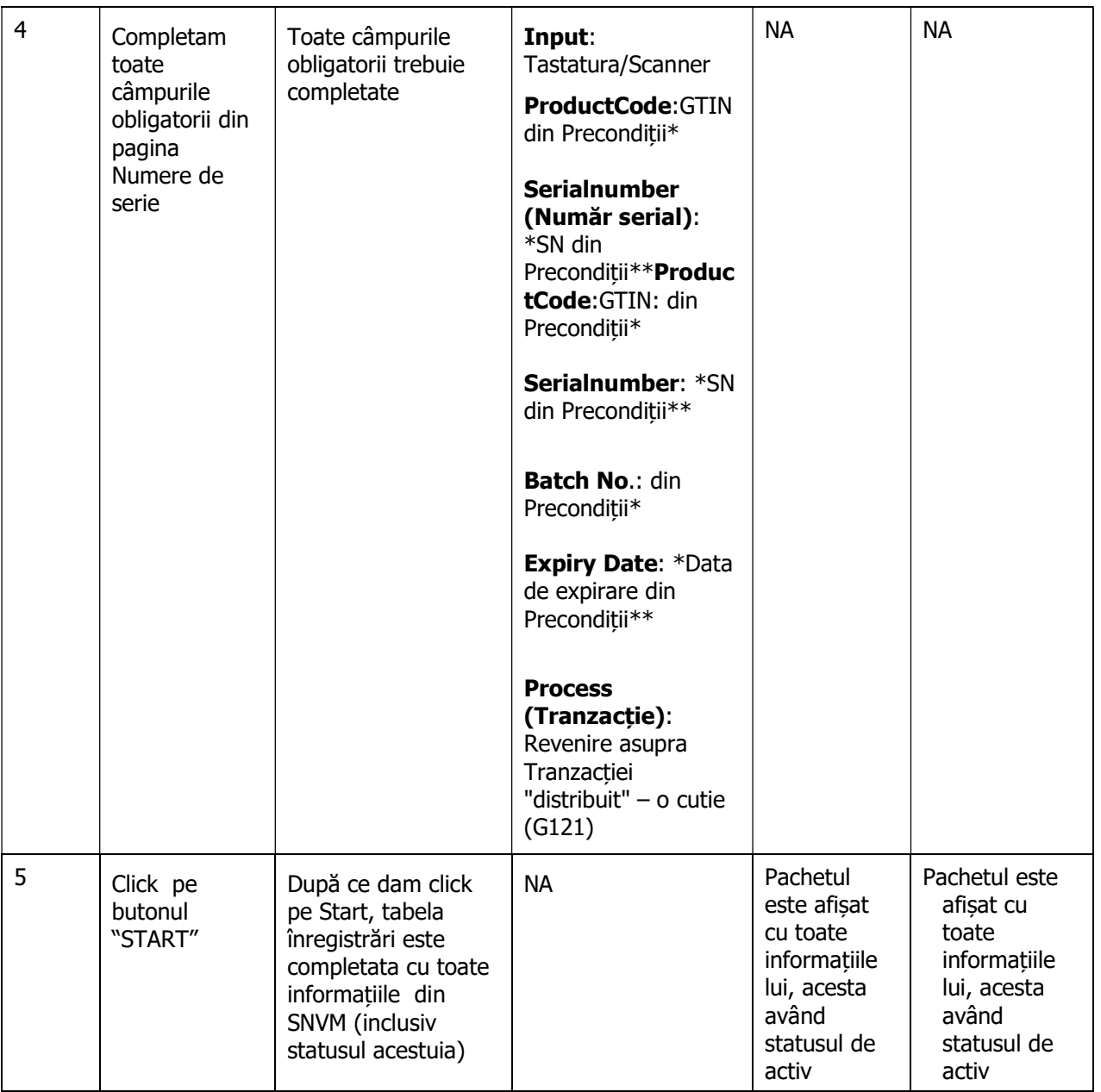

Revenire asupra Tranzacției "distribuit" – o cutie (G121) – API

Detalii executare scenariu de test in mod integrat (prin serviciu web, din aplicația utilizatorului final):

Execuția testelor API reprezintă parcurgerea scenariilor de testare prin aplicația locală. Nu prin interfața WEB

Pentru mai multe detalii despre efectuarea lor va rugam adresați-va furnizorului dumneavoastră de servicii software FSIT

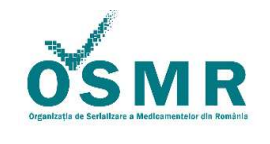

Anexa 1/OSMR-PSO-0014/F1 vs 3.0/Nr.209

PUBLIC PUBLIC PUBLIC

SOFTUL SETRIO - TESTAREA API - A FOST VALIDATA IN DATA 04.09.2019

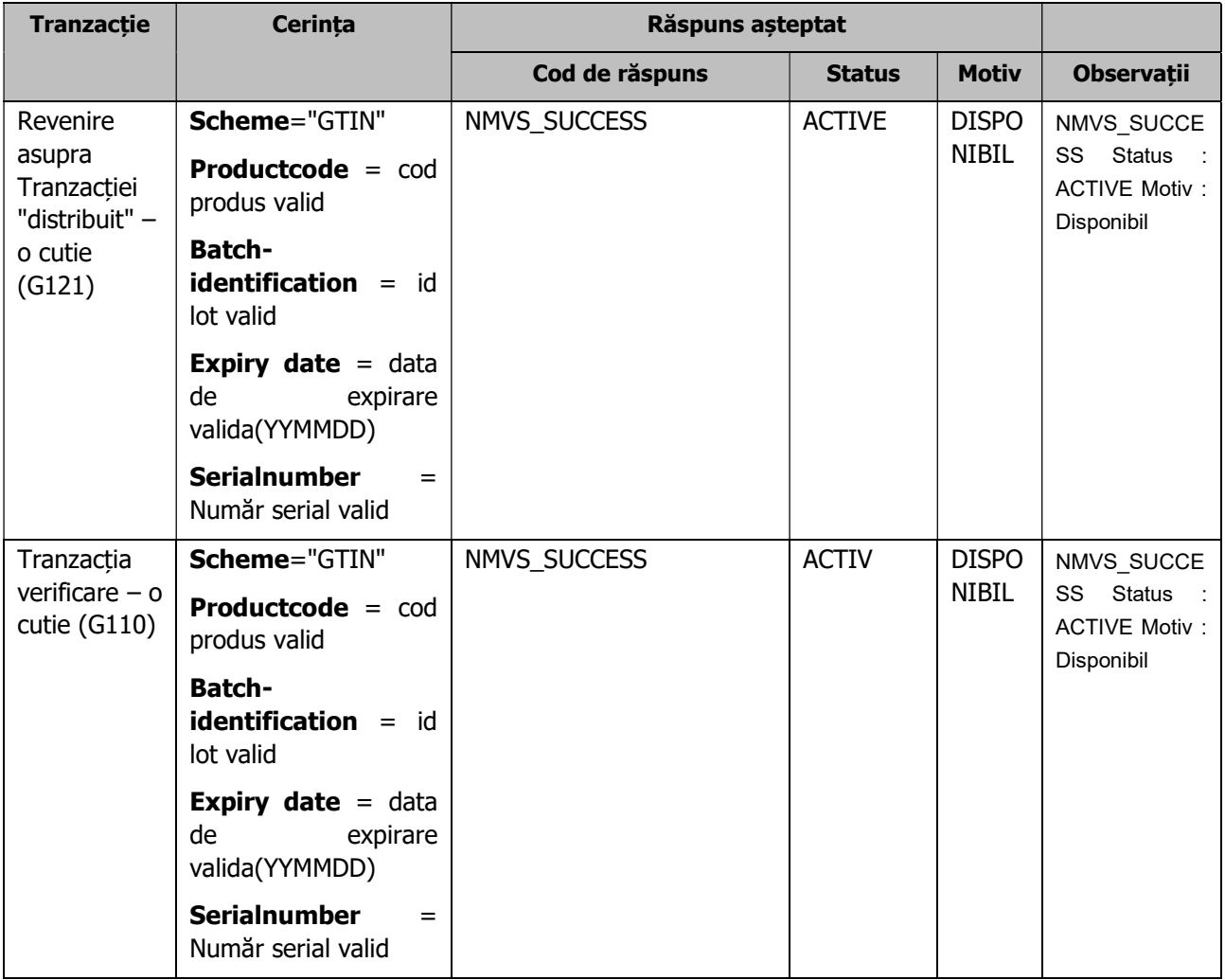

### 4.2.1.4. SNVM-IQE-RO-04 Tranzacția distribuit manual – o cutie (G122)

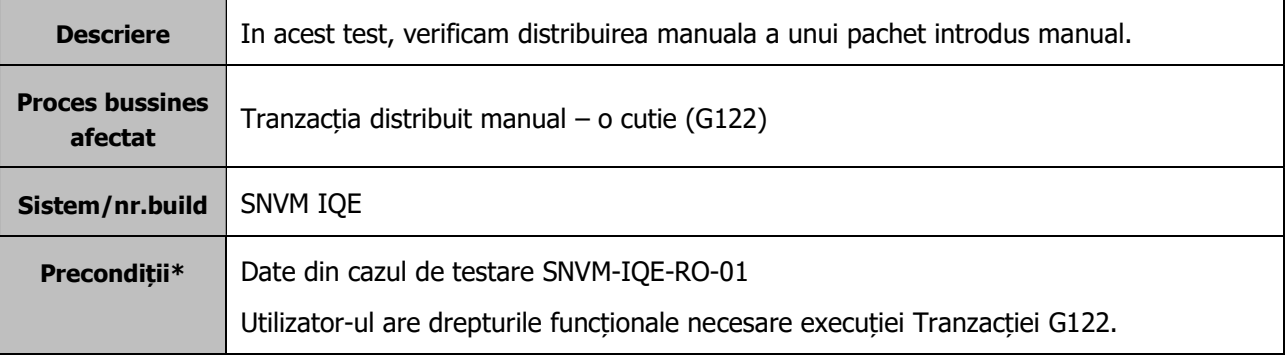

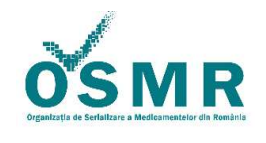

Anexa 1/OSMR-PSO-0014/F1 vs 3.0/Nr.209

PUBLIC PUBLIC PUBLIC

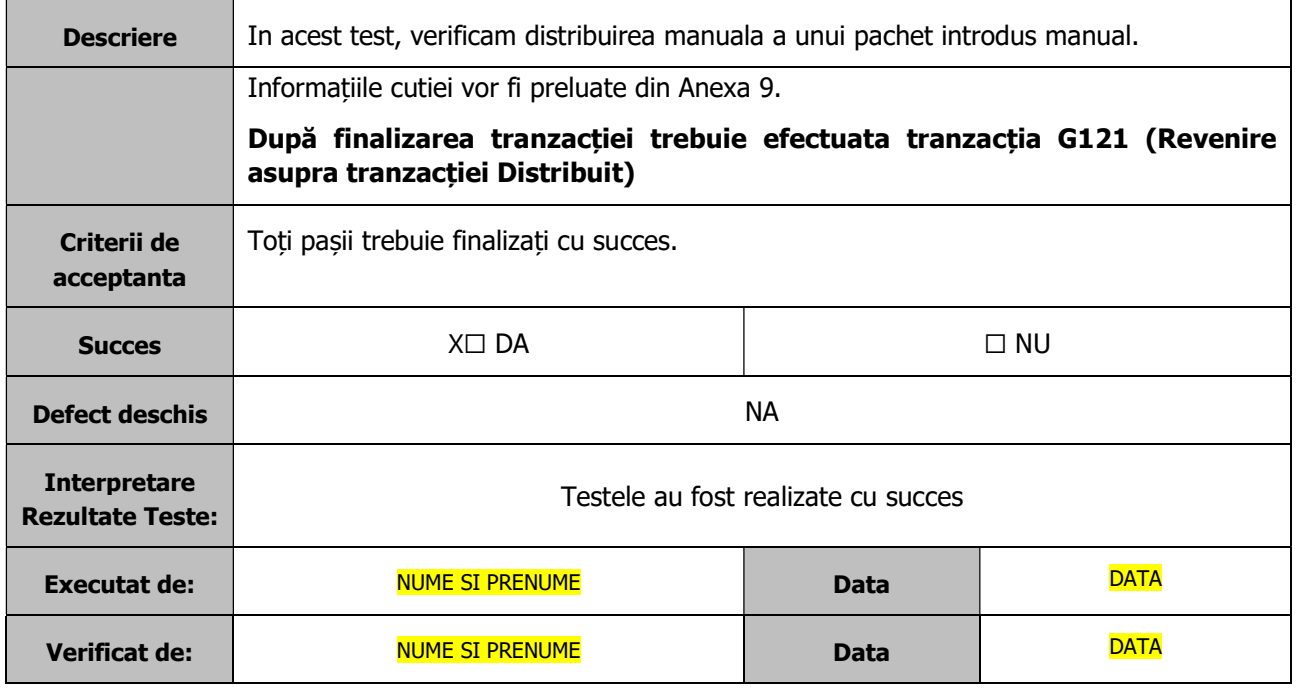

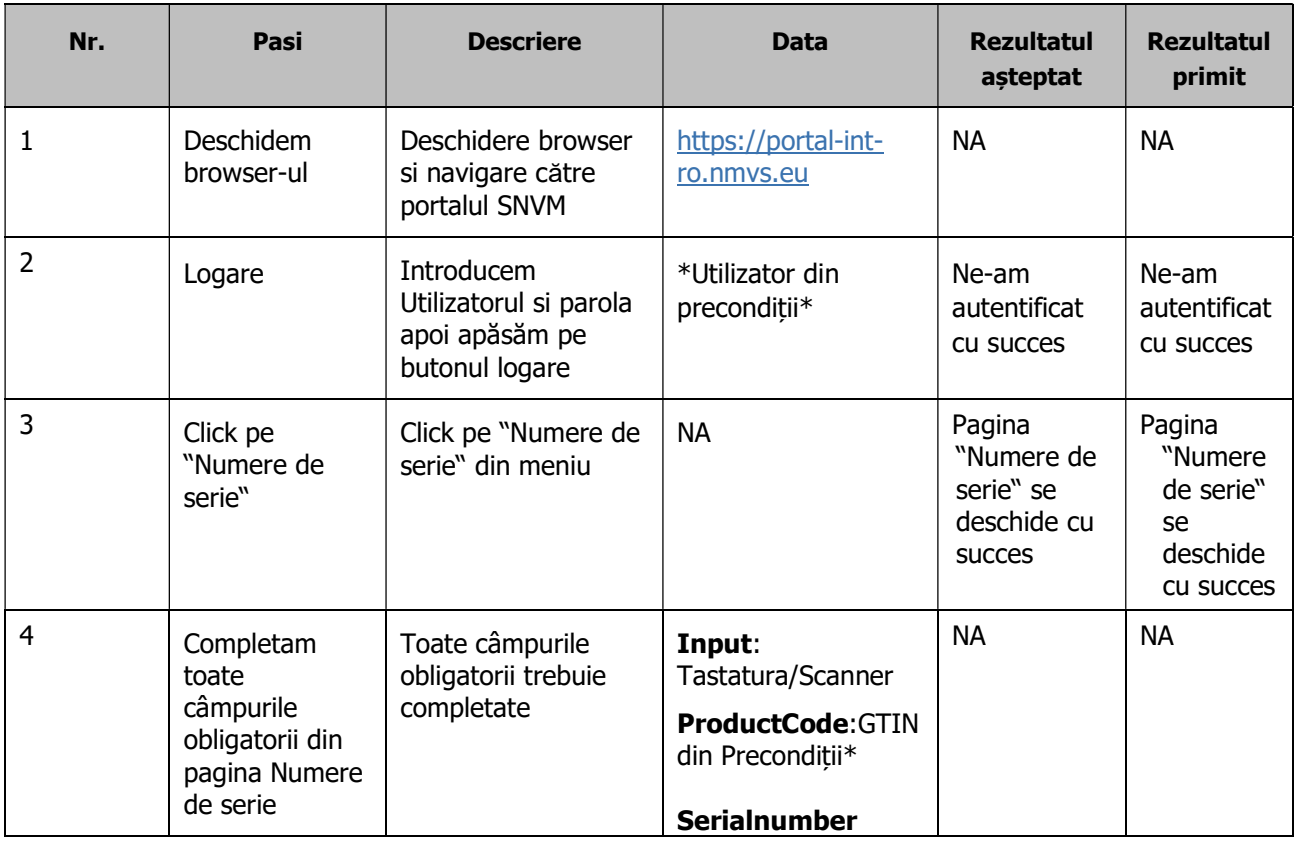

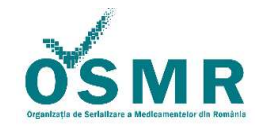

Anexa 1/OSMR-PSO-0014/F1 vs 3.0/Nr.209

PUBLIC PUBLIC PUBLIC

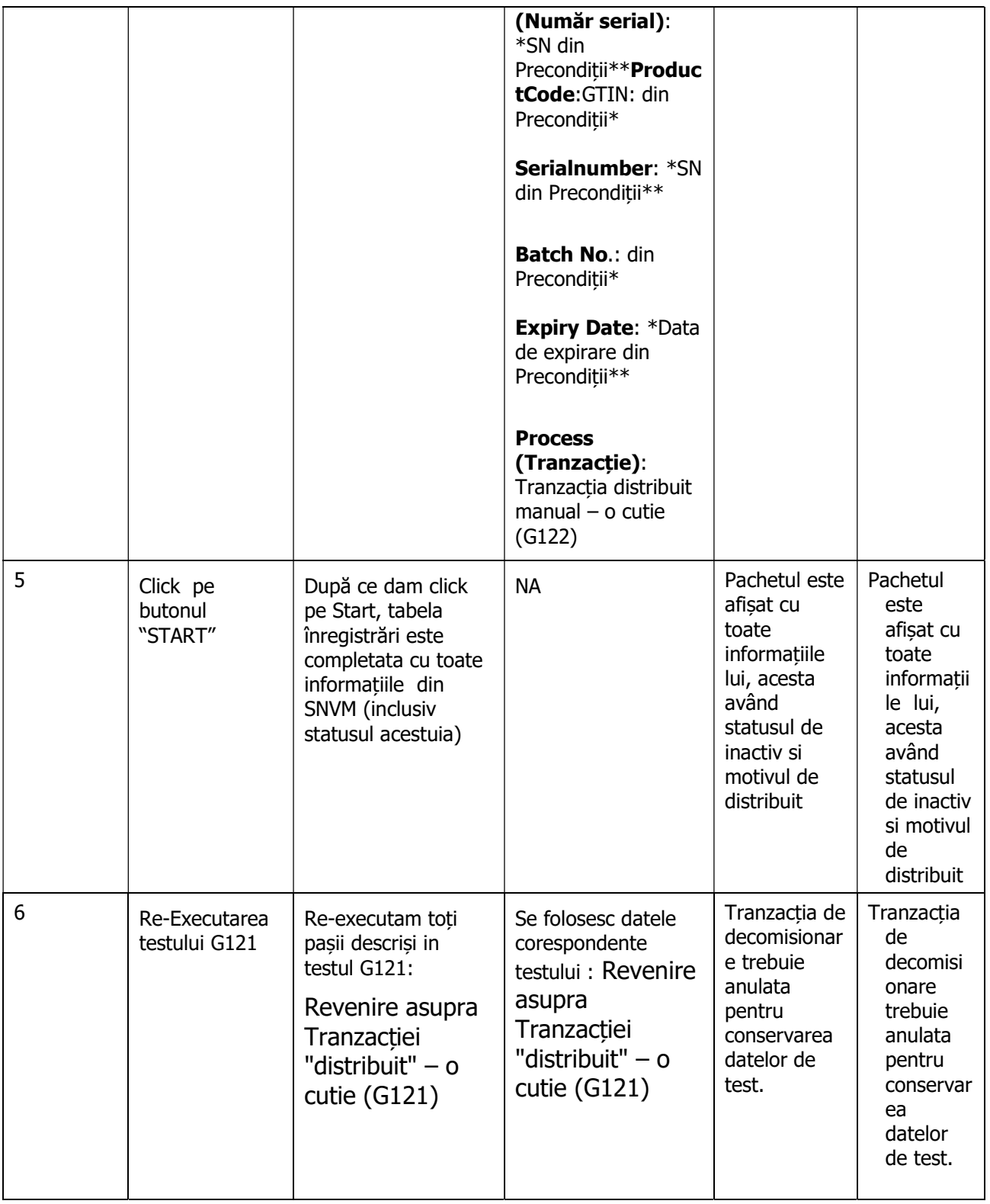

Tranzacția distribuit manual – o cutie (G122) – API

Detalii executare scenariu de test in mod integrat (prin serviciu web, din aplicația utilizatorului final):

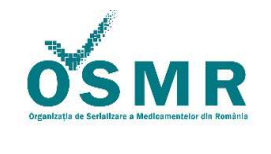

Anexa 1/OSMR-PSO-0014/F1 vs 3.0/Nr.209

PUBLIC PUBLIC PUBLIC PUBLIC

Execuția testelor API reprezintă parcurgerea scenariilor de testare prin aplicația locală. Nu prin interfața WEB

Pentru mai multe detalii despre efectuarea lor va rugam adresați-va furnizorului dumneavoastră de servicii software FSIT

SOFTUL SETRIO - TESTAREA API - A FOST VALIDATA IN DATA 04.09.2019

#### După efectuarea acestui test , trebuie neapărat re-executat si testul API !

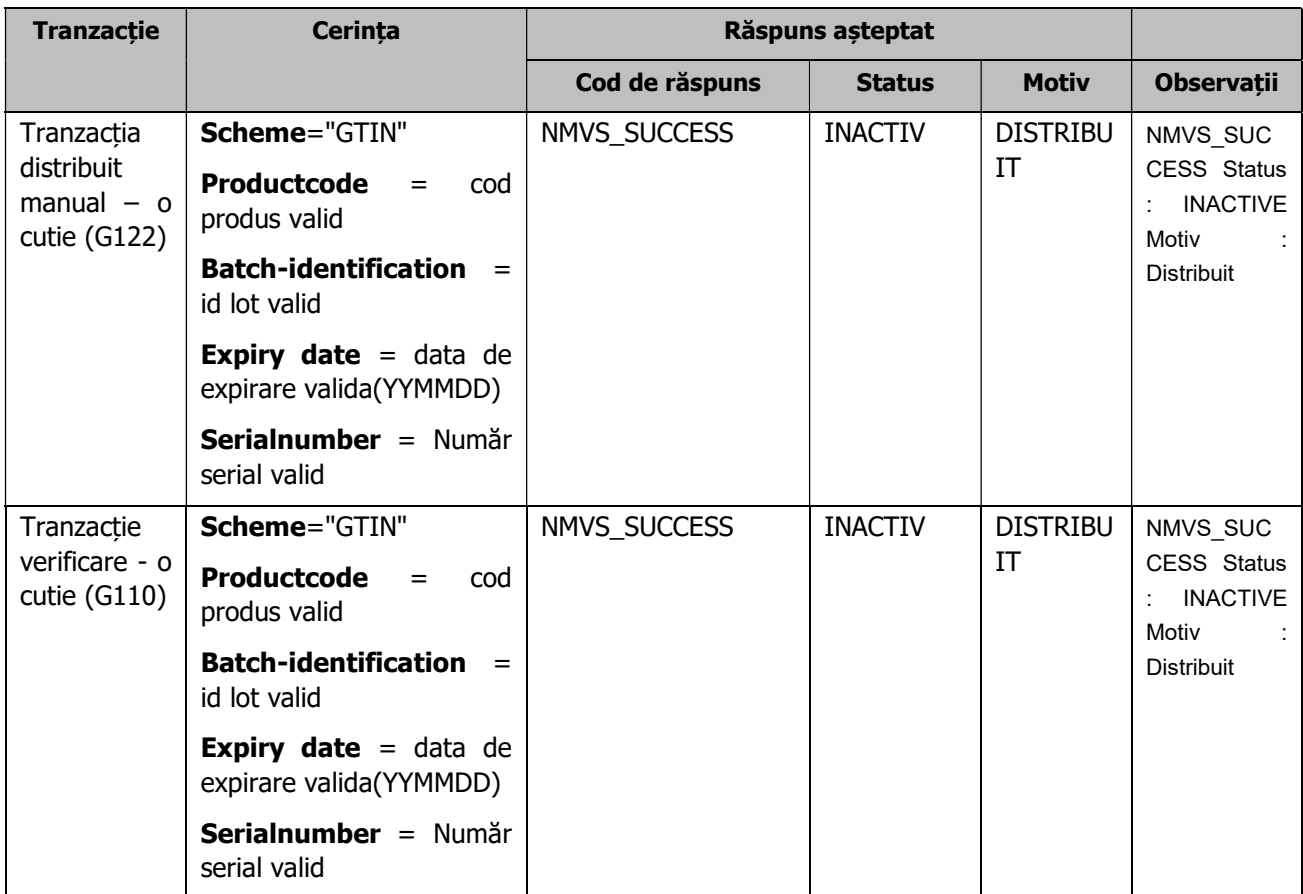

Revenire asupra Tranzacției "distribuit" – o cutie (G121) – API

### 4.2.1.5. SNMV-IQE-RO-05 Raportare distrugere (G130)

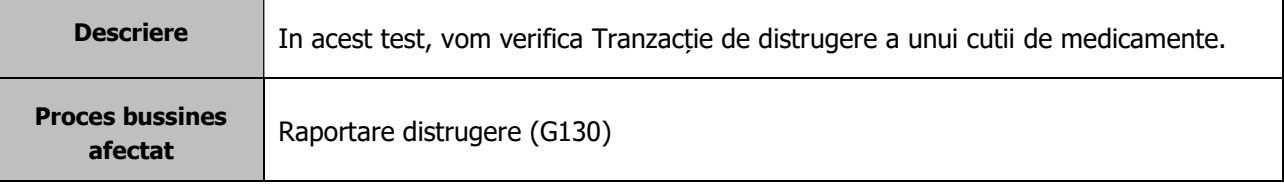

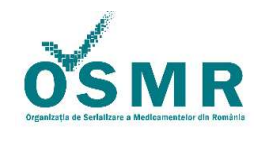

Anexa 1/OSMR-PSO-0014/F1 vs 3.0/Nr.209

PUBLIC PUBLIC PAGINE PAGINA 16 din 23

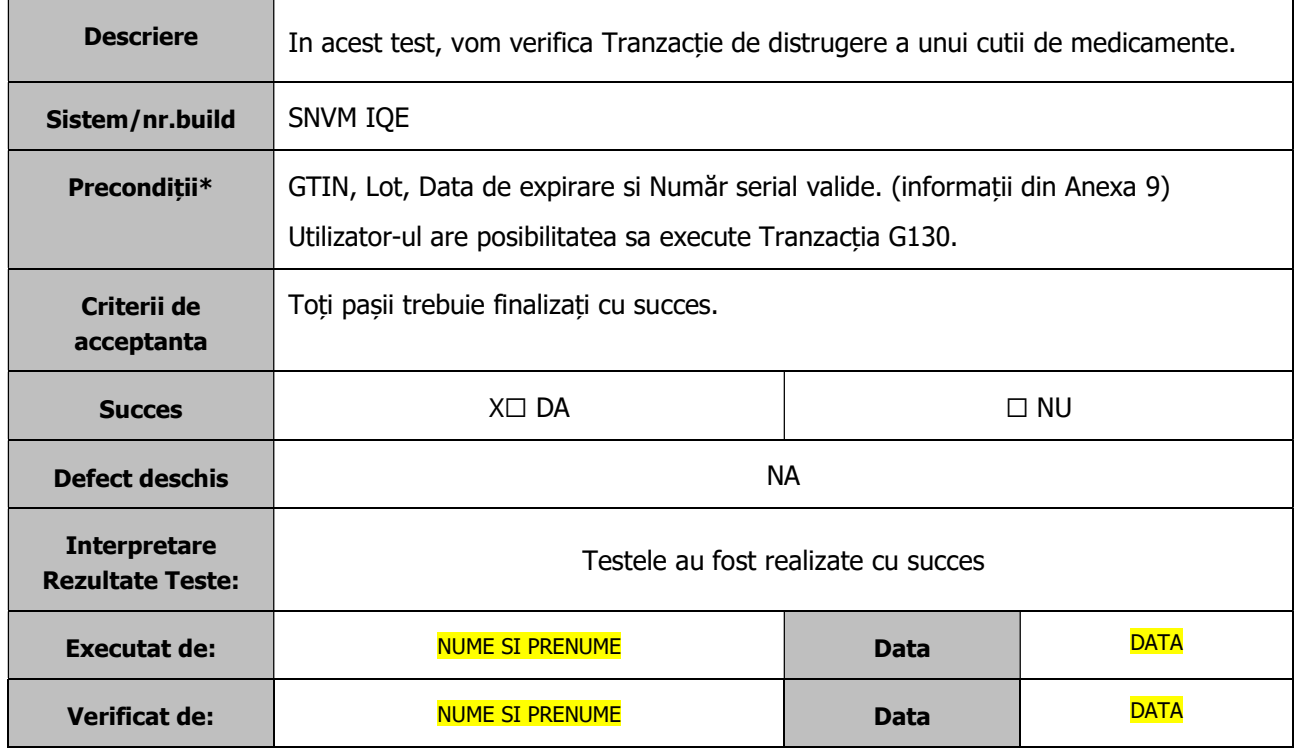

Pași de urmat in interfața sistemului SNVM (portal):

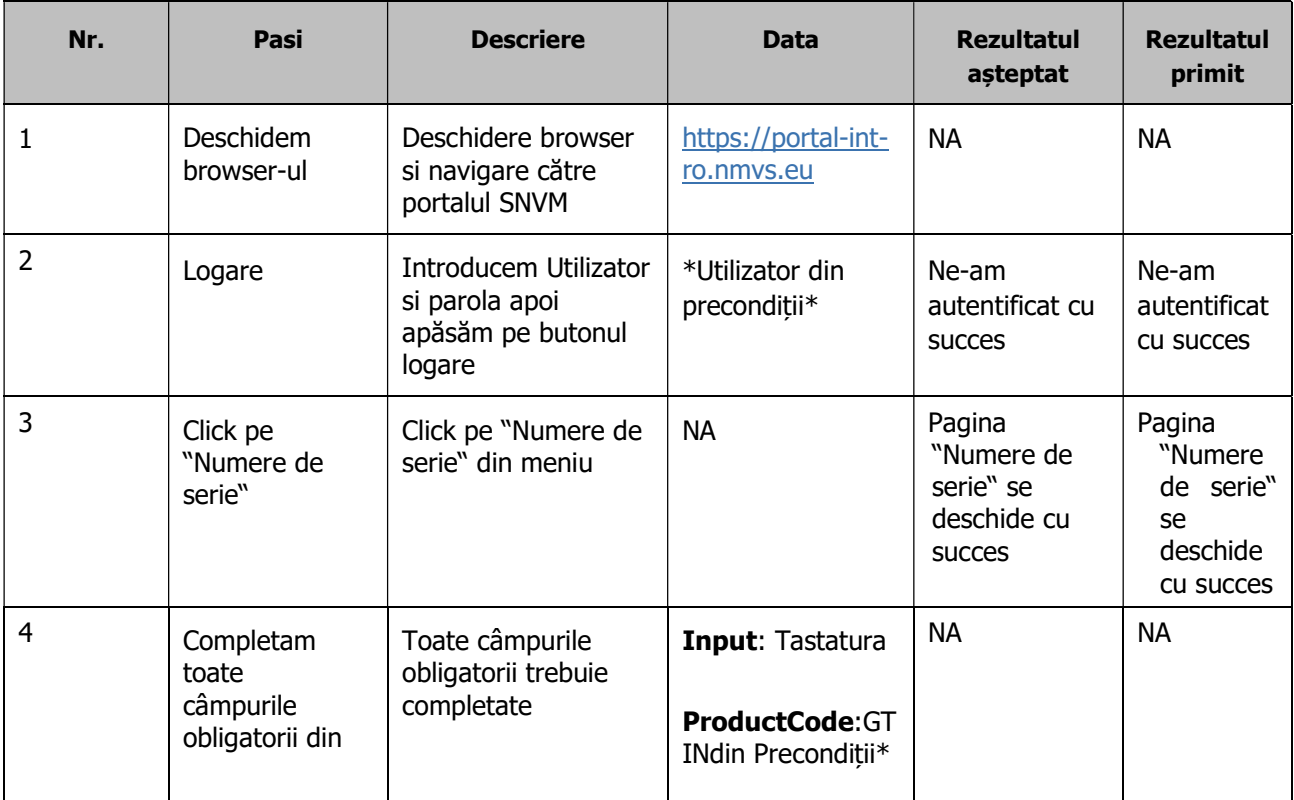

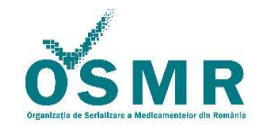

Anexa 1/OSMR-PSO-0014/F1 vs 3.0/Nr.209

PUBLIC PUBLIC PUBLIC

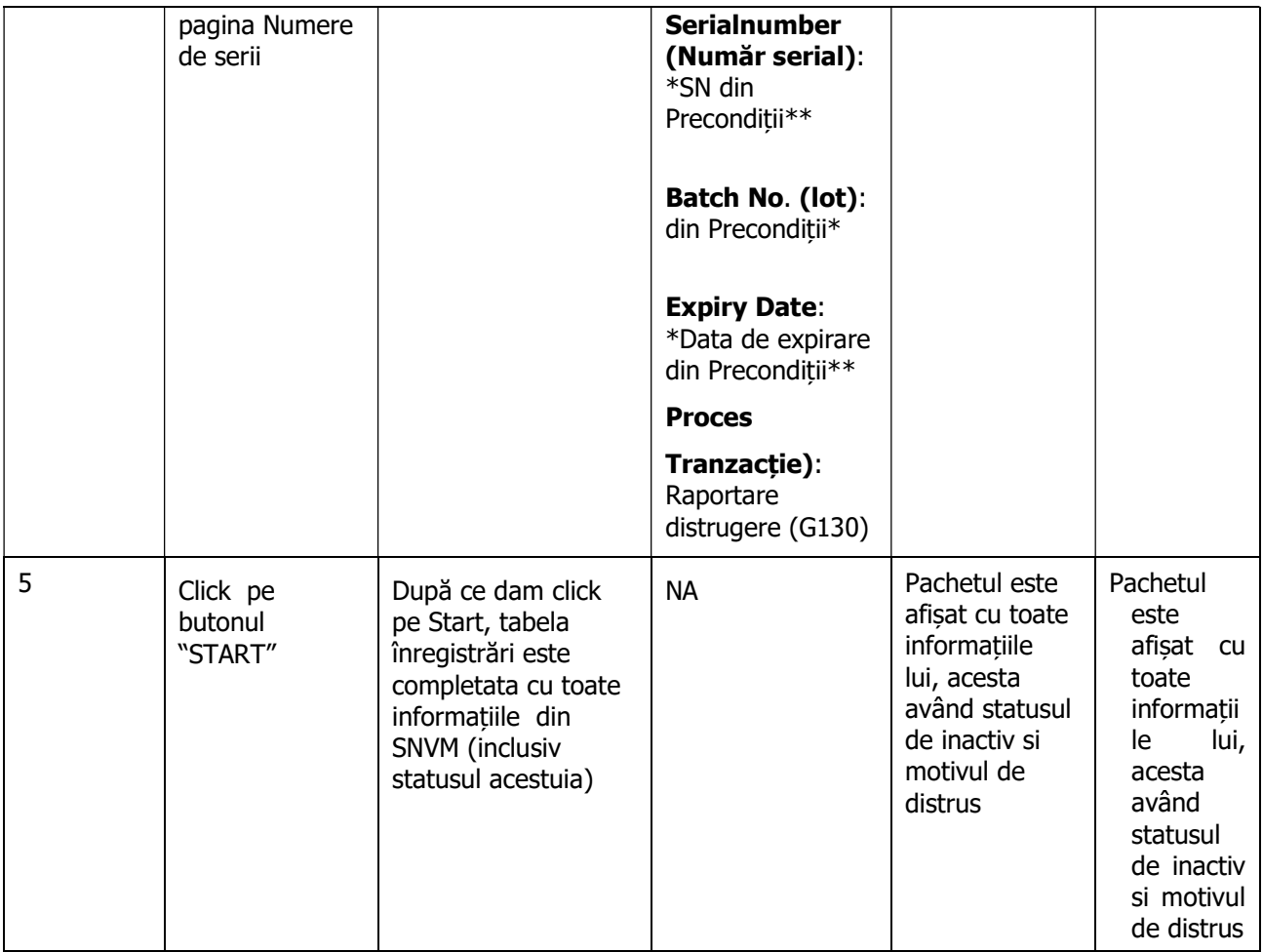

### Distrugere cutie (G130) – API

Detalii executare scenariu de test in mod integrat (prin serviciu web, din aplicația utilizatorului final):

Executia testelor API reprezintă parcurgerea scenariilor de testare prin aplicația locală. Nu prin interfața WEB

Pentru mai multe detalii despre efectuarea lor va rugam contactați furnizorului dumneavoastră de servicii software FSIT

SOFTUL SETRIO - TESTAREA API - A FOST VALIDATA IN DATA 04.09.2019

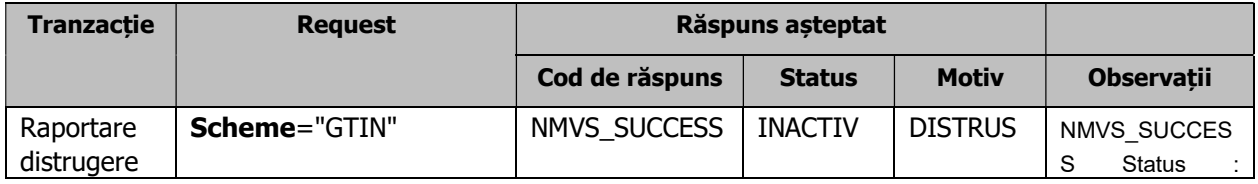

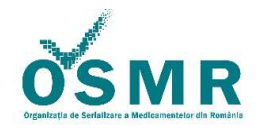

### Anexa 1/OSMR-PSO-0014/F1 vs 3.0/Nr.209

PUBLIC PUBLIC PUBLIC

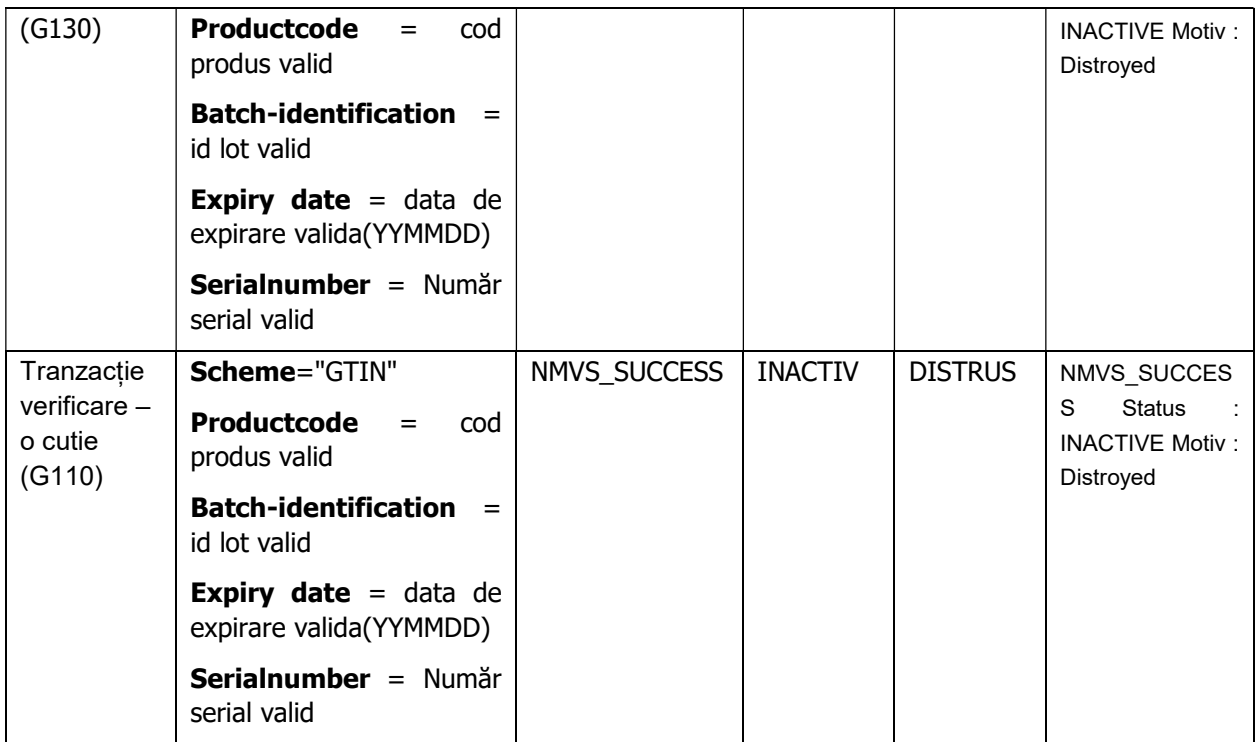

## 4.2.2. Tranzacții Administrare (in nomenclatura BluePrint System - Administrare)

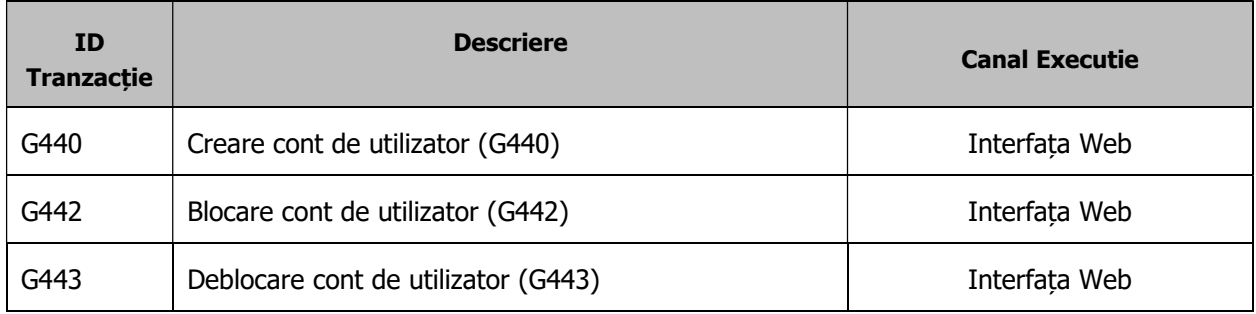

## 4.2.2.1. SNVM-IQE-RO-06 Creare cont de utilizator (G440)

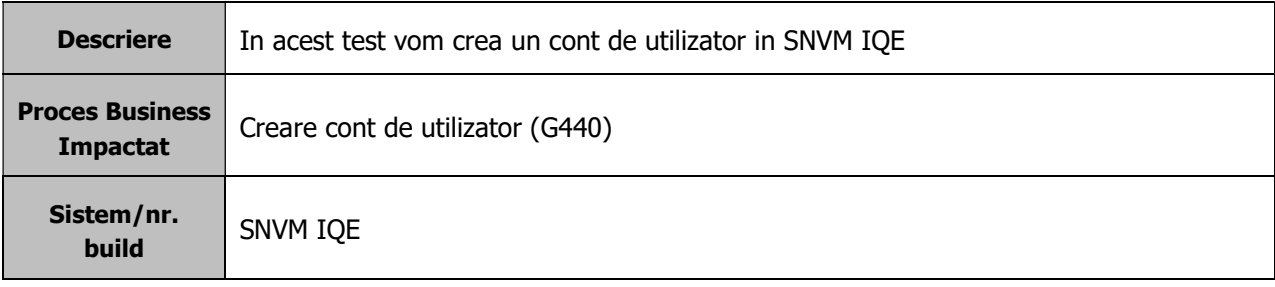

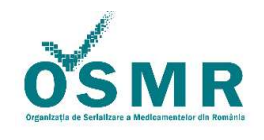

Anexa 1/OSMR-PSO-0014/F1 vs 3.0/Nr.209

PUBLIC PUBLIC PAGINA 23

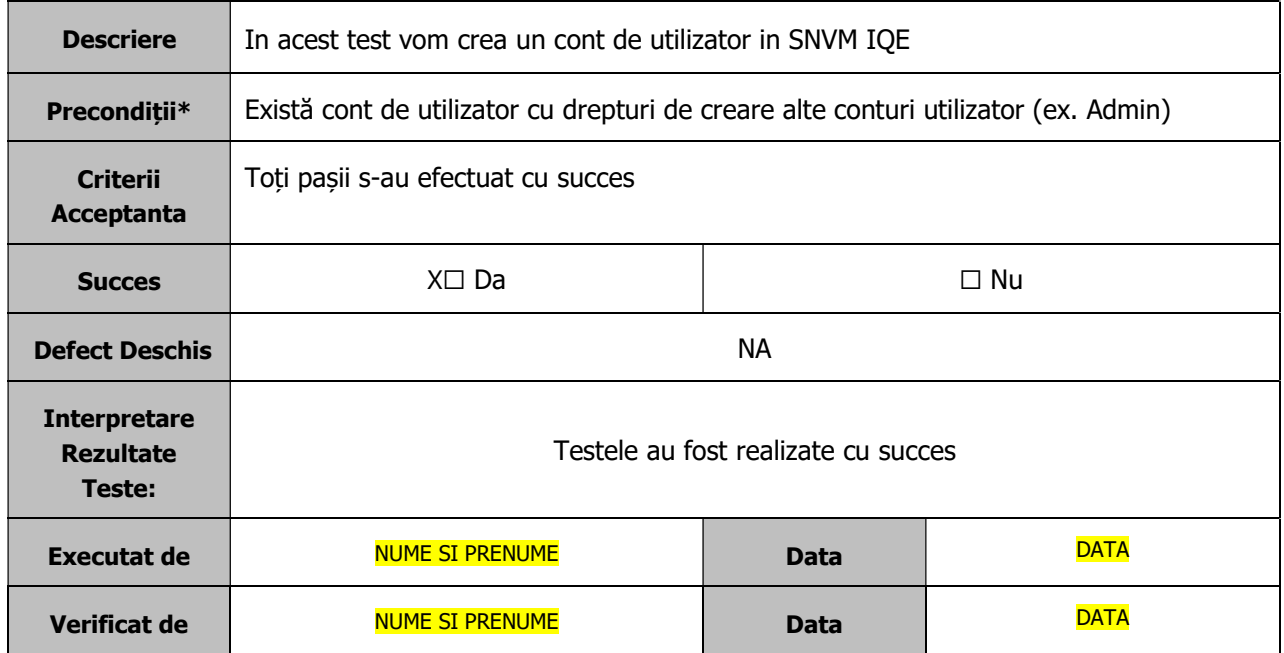

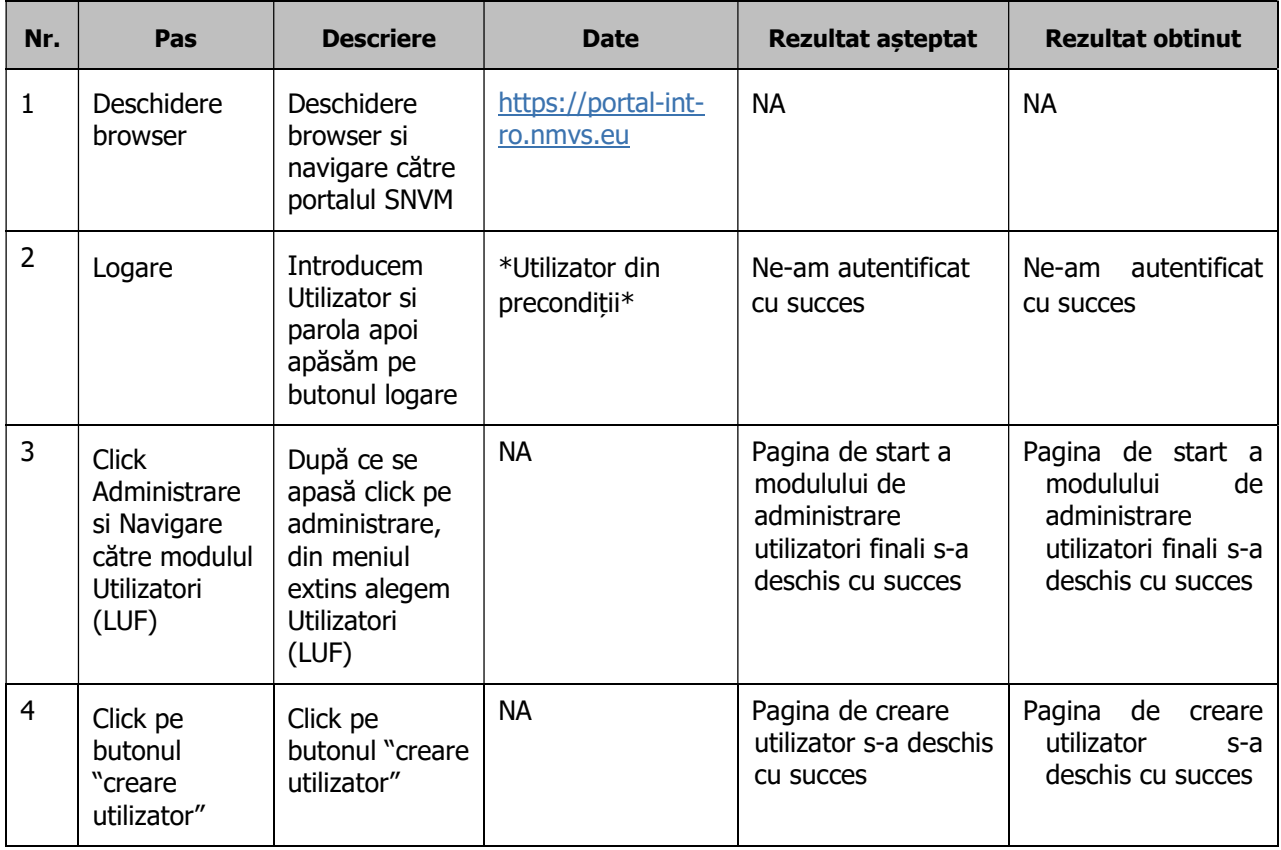

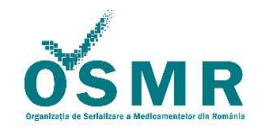

## Anexa 1/OSMR-PSO-0014/F1 vs 3.0/Nr.209

PUBLIC PUBLIC PUBLIC

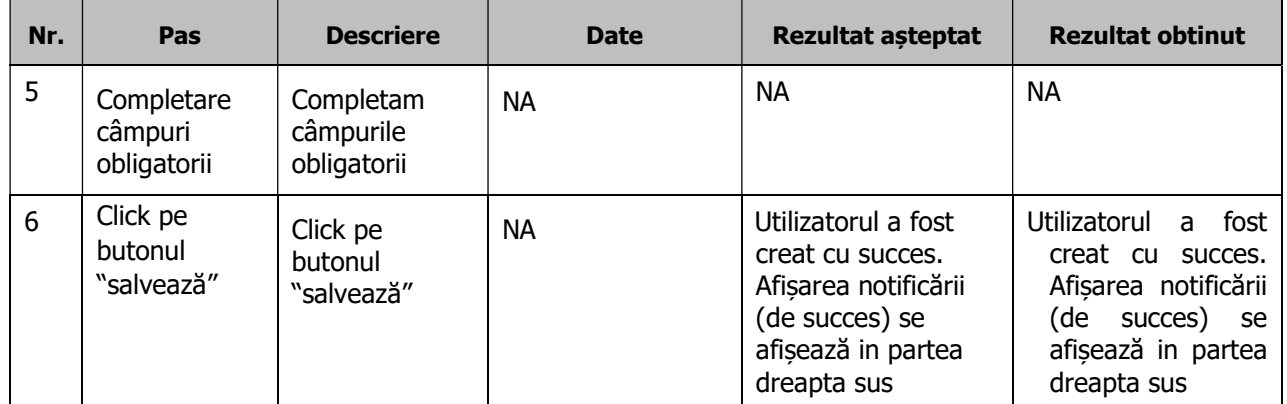

### 4.2.2.2. SNVM-IQE-RO-07 Blocare cont de utilizator (G442)

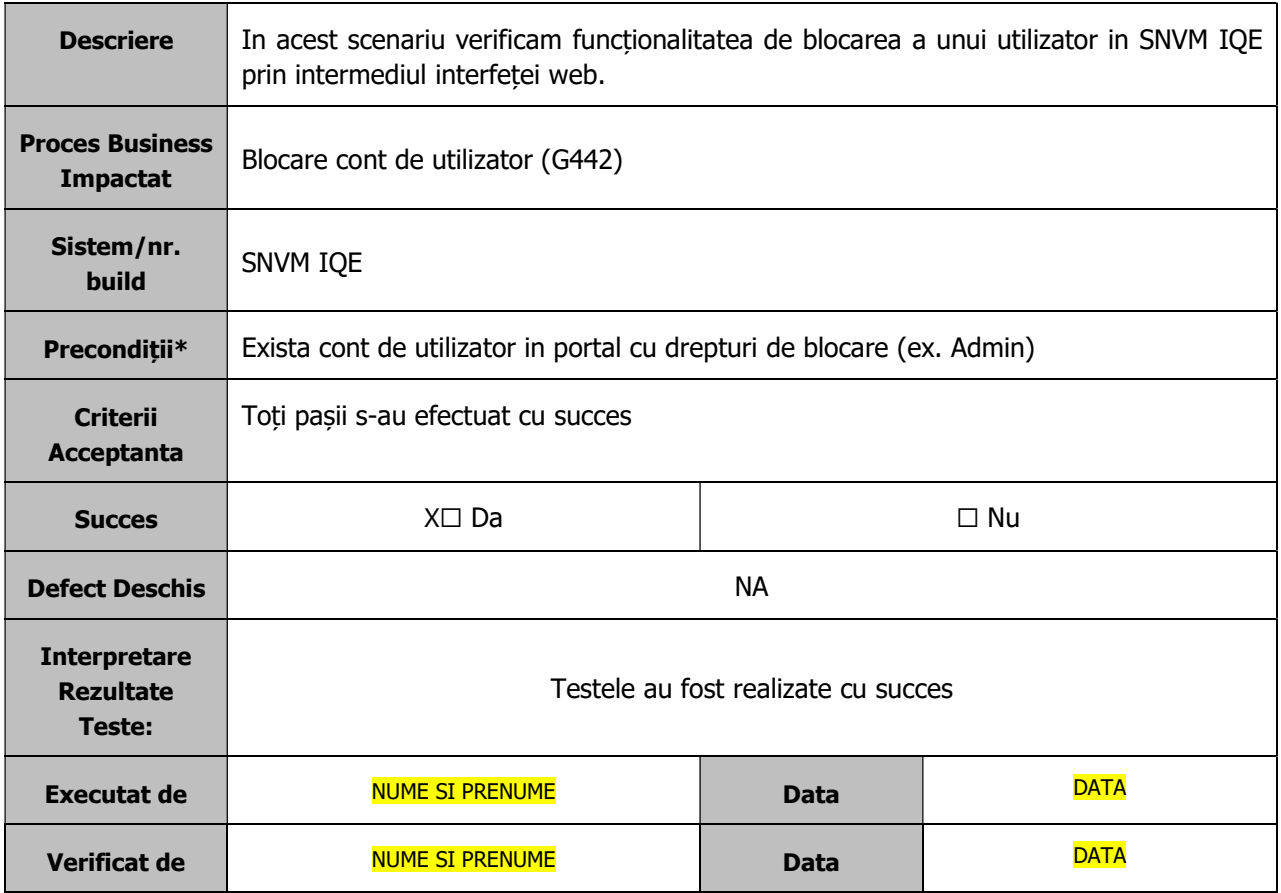

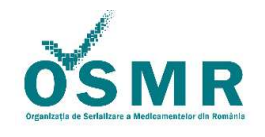

## Anexa 1/OSMR-PSO-0014/F1 vs 3.0/Nr.209

PUBLIC PUBLIC PAGINA 21 din 23

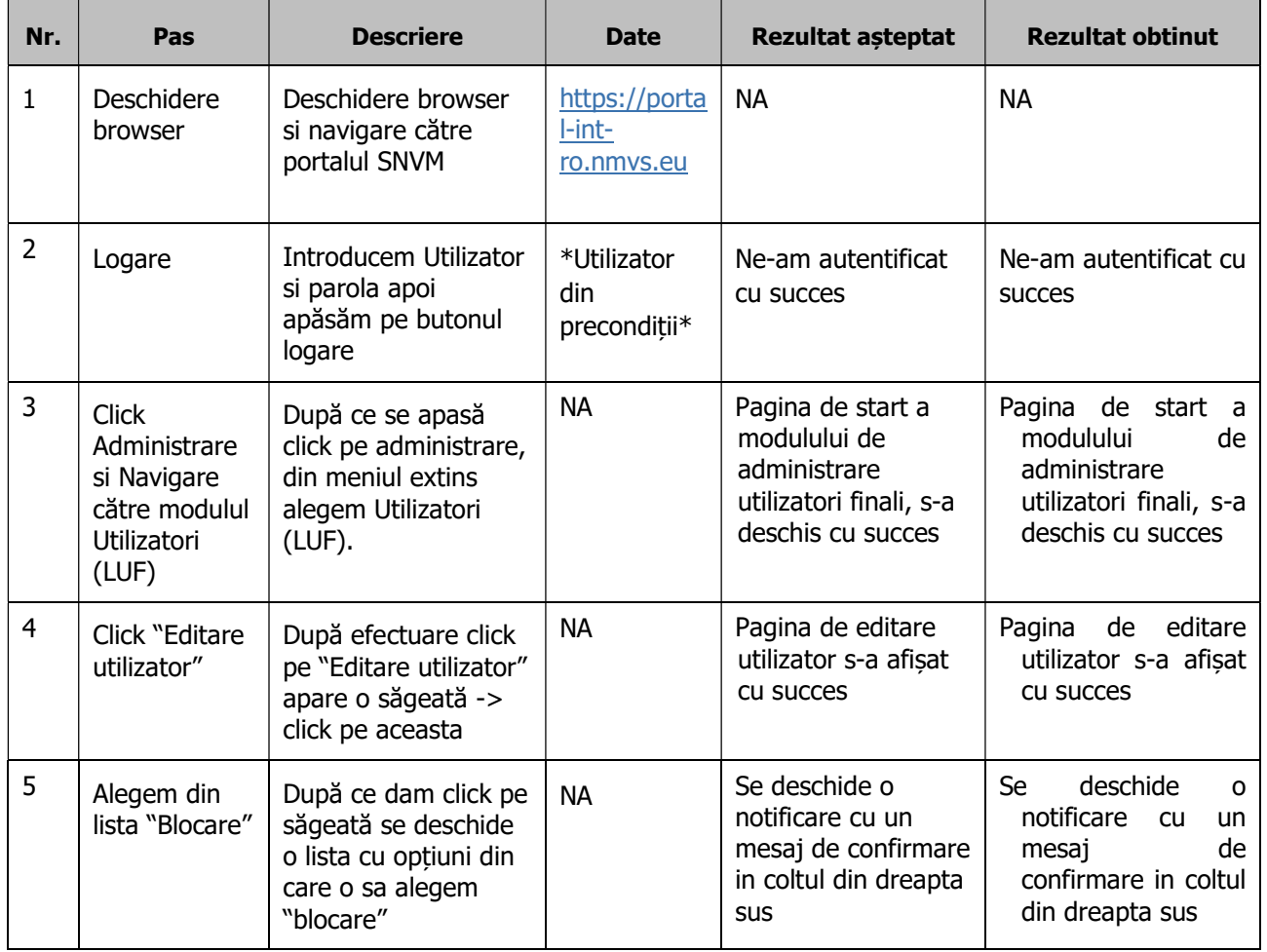

### 4.2.2.3. SNVM-IQE-RO-08 Deblocare cont de utilizator (G443)

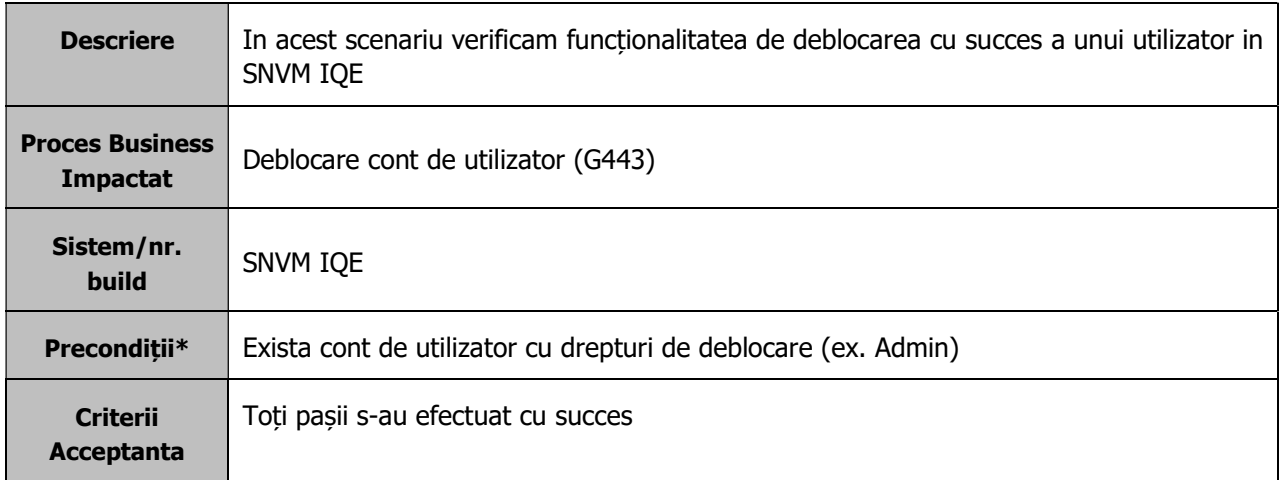

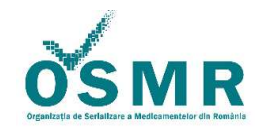

Anexa 1/OSMR-PSO-0014/F1 vs 3.0/Nr.209

PUBLIC PUBLIC PUBLIC

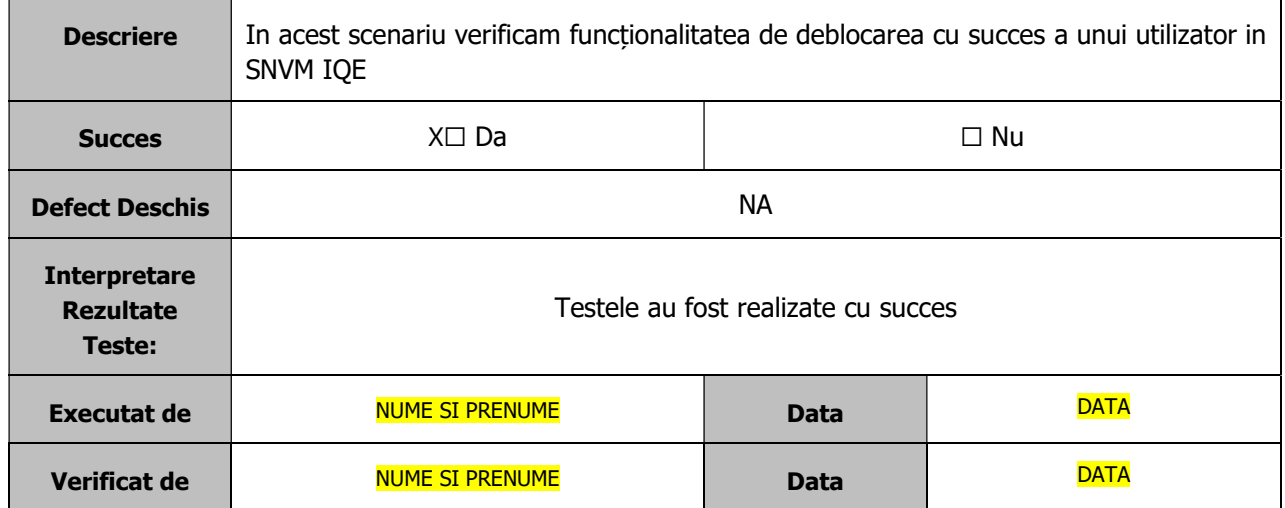

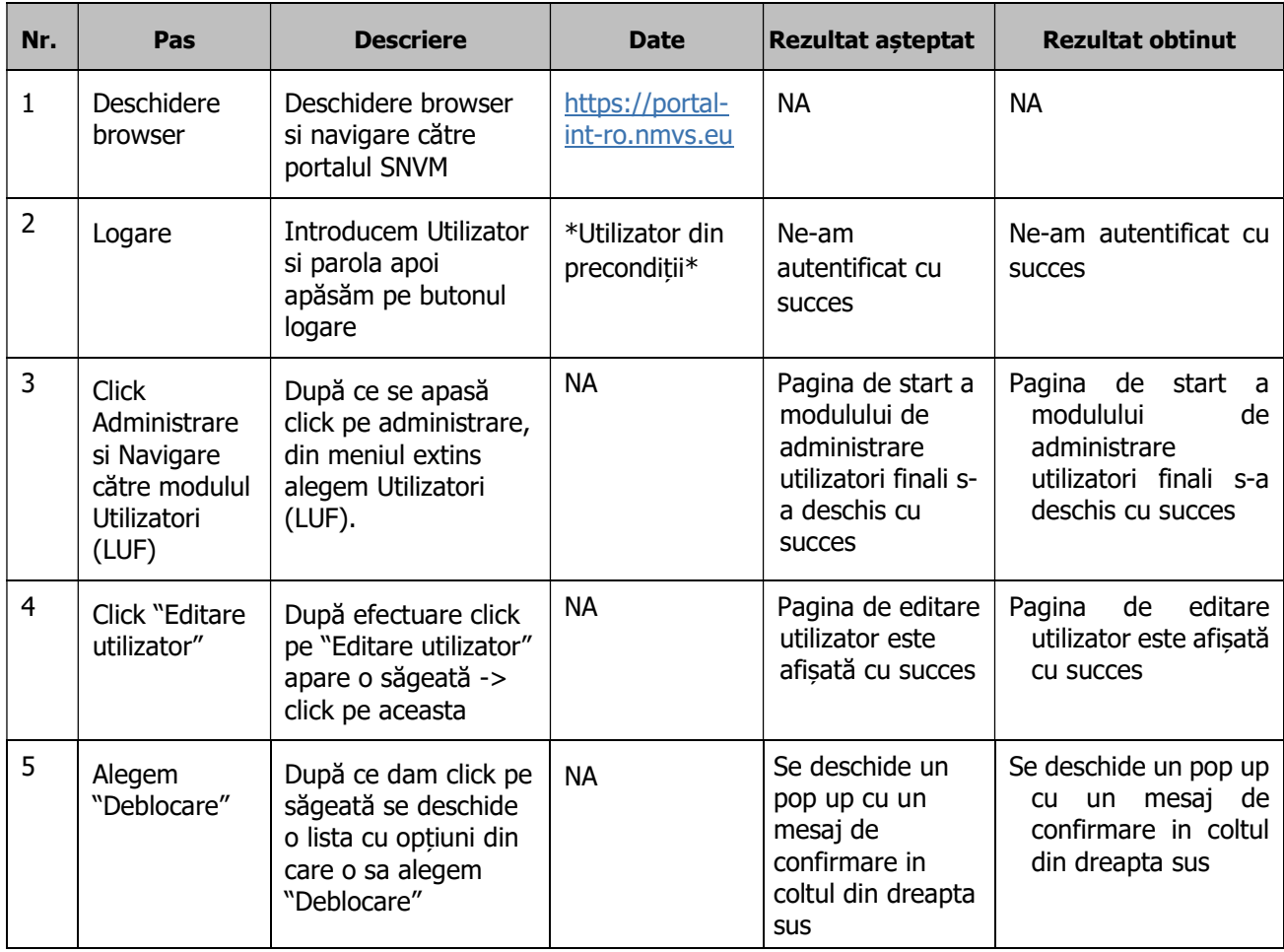

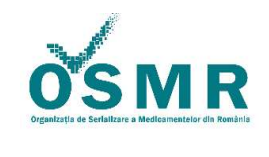

Anexa 1/OSMR-PSO-0014/F1 vs 3.0/Nr.209

PUBLIC PUBLIC PAGINE PAGINE 23 din 23

5. Persoane Responsabile de Întocmirea Raportului din partea Utilizatorului Final

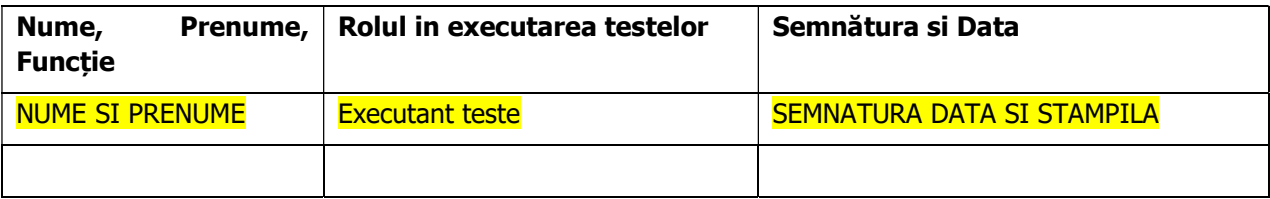